# **মন খারাপ ভালো�া করুন**

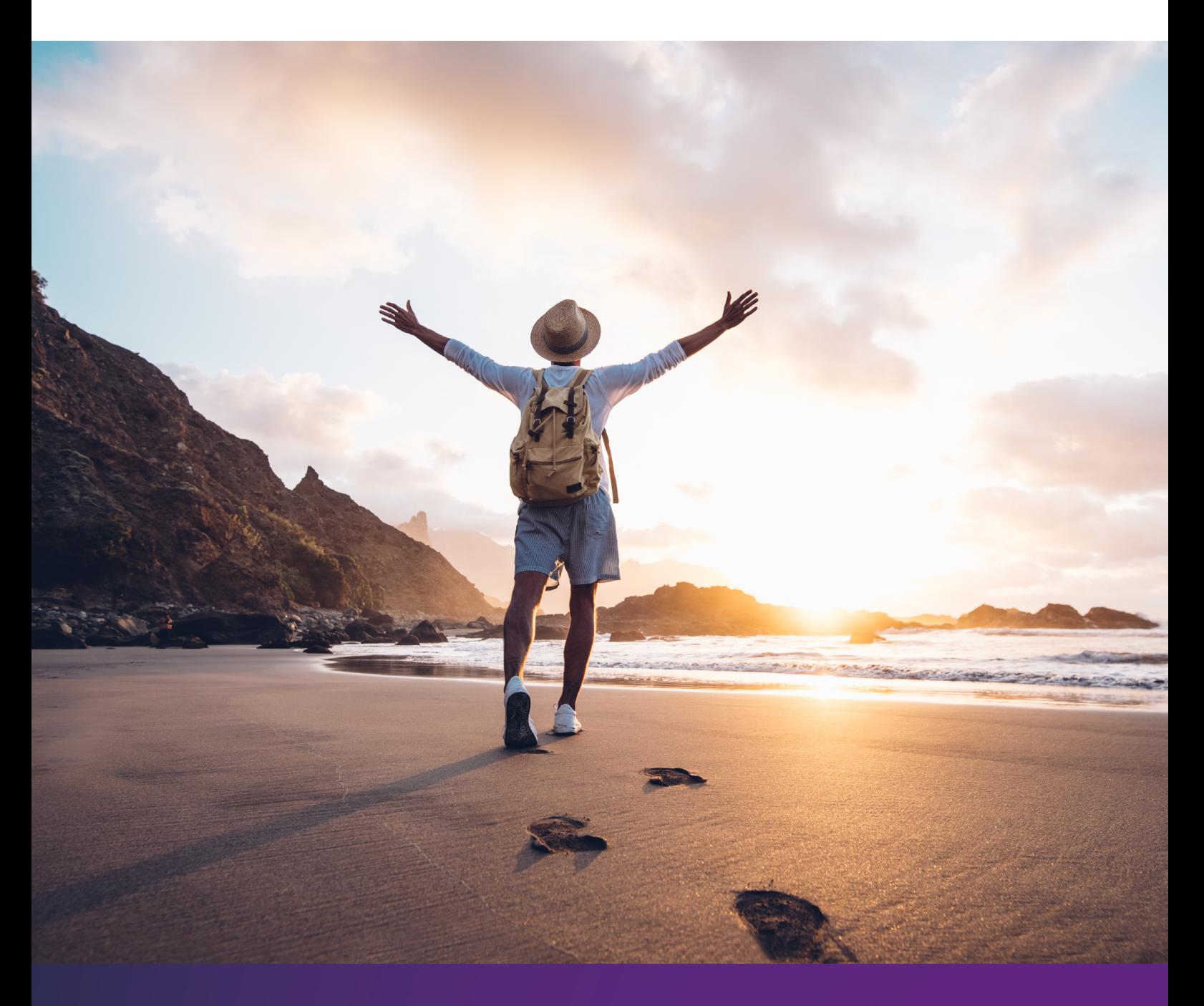

মন খারা ভালো করার ক্ষেত্রে সাহায্য পেতে কগনিটিভ বিহেভিওরাল থেরাপি [জ্ঞানীয় আচরণগত থেরাপি] হলো একটি প্রমাণ ভিত্তিক চিকিৎসা পদ্ধতি

## **এই ওয়ার্্ক বুকটি কি আপনার জন্্য উপযো�াগী?**

মন খারাপ অনেক কিছুর কারণে হতে পারে, যেমন জৈবিক কারণ বা জীবনের বিভিন্ন ঘটনা। আপনি কেন এইভাবে অনুভব করছেন, তার কারণ চিহ্নিত করা মাঝে মাঝে কঠিন হতে পারে।

এমন একটি নির্্দদি ষ্ট সমস্্যযার কারণে যদি আপনার মন খারাপ হয়, যা সমাধান করা আপনার কাছে কঠিন বলে মনে হয়, যেমন ঋণের মতো আর্থিক সমস্যা, তাহলে এই ক্ষেত্রগুলো�োতে সহায়তা নেওয়া উপকারী হতে পারে কি না, তা বিবেচনা করা মূল্যবান হতে পারে।

## স্বাগতম!

### অভিনন্দন! আপনি আপনার মন খারাপ ভালো করার জন্্য প্রথম পদক্ষেপ গ্রহণ করেছেন।

এই ওয়ার্্কবুকটি কগনিটিভ বিহেভিওরাল থেরাপি (CBT) [সিবিটি] নামে পরিচিত একটি প্রমাণ-ভিত্তিক মনস্তাত্ত্বিক চিকিৎসা পদ্ধতির উপর ভিত্তি করে তৈরি করা হয়েছে। এটি বর্্তমান ঘটনার উপর ফো�াকাস করে এবং যারা হতাশ, নিস্তেজ এবং তাদের নিজেদের অনুভূতি বুঝতে এবং নিজেদেরকে পূর্বাবস্থায় ফেরাতে ব্্যবস্থা নিতে কম অনুপ্রেরণা পায় - তাদেরকে সাহায্্য করে।

এই ওয়ার্কবুকটি আপনাকে বিহেভিয়ারেল অ্যাক্টিভেশন [আচরণগত সক্রিয়করণ] নামক একটি কৌৌশলের মাধ্্যমে গাইড করবে, যা মন খারাপ অনুভবকারী অনেক মানুষকে সাহায্্য করেছে।

এটি একজন মানসিক স্বাস্থথ্য পেশাদারের সহায়তায় কাজ করার জন্্য ডিজাইন করা হয়েছে, যাতে মানুষ এই কৌশলের সর্বোচ্চ ব্যবহার পায়, তা নিশ্চিত করা হয়েছে। ইংল্যান্ডজুডে এটি প্রায়ই সাইকোলজিক্যাল ওয়েলবিয়িং প্র্যাকটিশনার হতে পারেন, যিনি ইমপ্রুভিং অ্যাকসেস ট সাইকোলজিক্যাল থেরাপি (IAPT) প্্ররোগ্রামে কাজ করেন।

**আপনি হয়ত ঘটনাক্রমে নিজে থেকেই এই ওয়়ার্্ক বুকটি পেয়েছেন, অথবা এটির মাধ্্যমে কাজ করার জন্্য আপনাকে সহায়তাকারী কোোনোো মানসিক স্বাস্থথ্য পেশাদার পরামর্্শ দিয়েছেন। যেভাবেই এই ওয়ার্্ক বুকটি পান না কেন, আপনি কীভাবে এটি ব্্যবহার করবেন, তার সিদ্ধান্তের নিয়ন্ত্রণ আপনার হাতে।** 

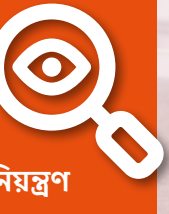

## মন খারাপ বলতে কী বুঝায়?

যখন আমাদের মন খারাপ থাকে, তখন আমরা হয়তো খেয়াল করলে দেখতে পাব যে, আমরা আগের মতো তেমন কিছু করি না, ক্লান্তিবোোধ করি, ঠিক ঠিক মনোোনিবেশ করতে পারি না, অহেতুক চিন্তাভাবনা করি এবং স্বাভাবিকের চেয়়ে বেশি বা কম খাবার খাই। মন খারাপ থাকলে এই ধরনের জিনিস অনুভব করা সম্পূর্্ণ স্বাভাবিক।

#### আমাদের সকলের মনই সময়়ে সময়়ে খারাপ হয়।

তবে দুই সপ্তাহেরও বেশি সময় ধরে যদি আমাদের মন খারাপ থাকে এবং আমরা লক্ষষ্য করি যে, এটি আমাদের জীবনে প্রভাব ফেলতে শুরু করেছে, তখন বুঝতে হবে যে, এটি হয়তো 'ডিপ্রেশন বা বিষণ্ণতা' হিসাবে আমাদের মনে বাসা বাঁধতে যাচ্ছে। আমরা যে বিষয়গুলো নিয়ে মুশকিলে পড়ি, তার প্রতিটিই অন্যান্যগুলোর উপর নেতিবাচক প্রভাব ফেলতে শুরু করতে পারে, যা 'ডিপ্রেশনের দুষ্ট চক্রে' আবদ্ধ হওয়ার দিকে ঠেলে নিয়ে যায়।

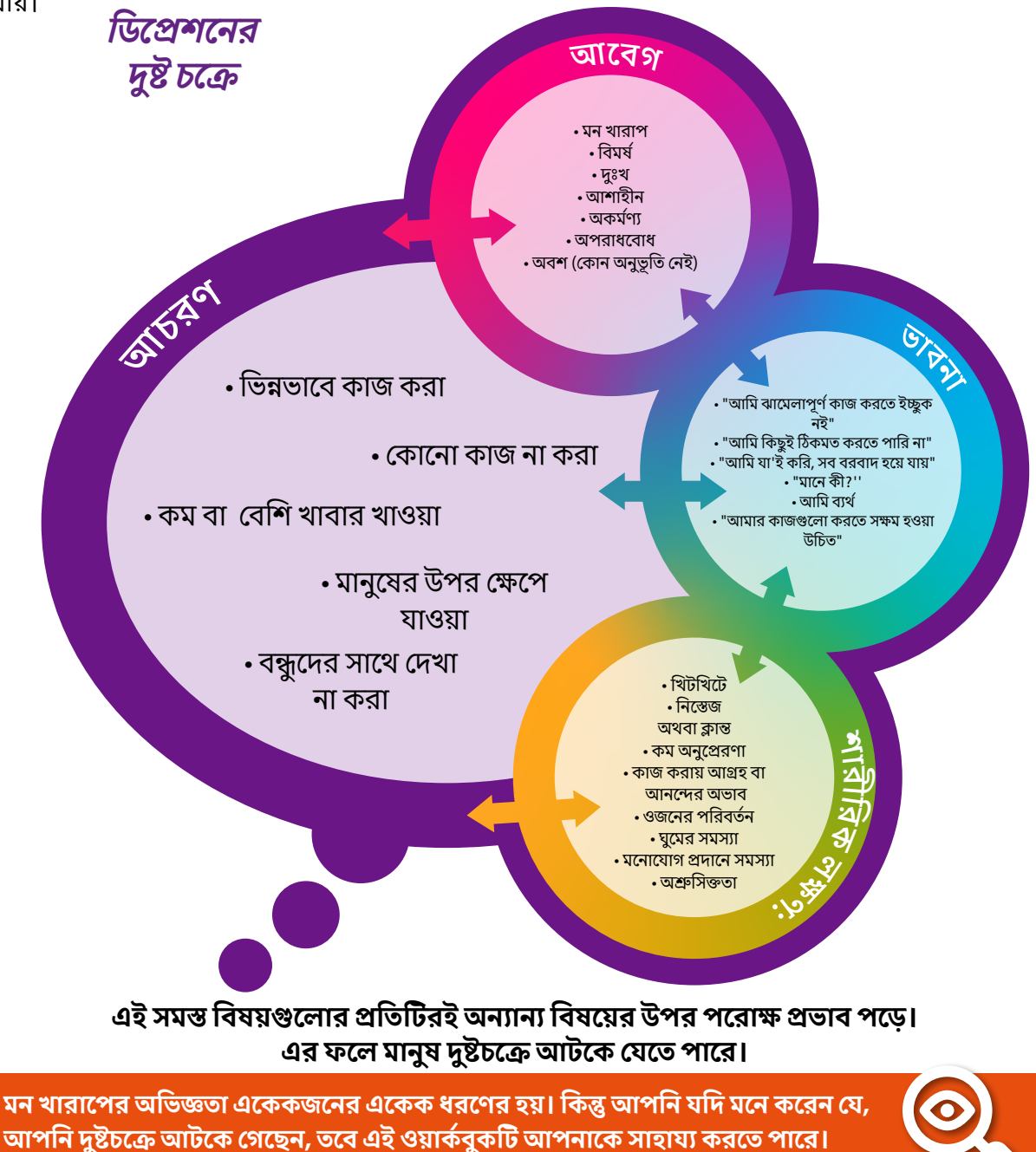

## **ডিপ্রেশনের সাথে এড়িয়ে যাওয়া বুঝতে পারা**

মন যখন খারাপ থাকে এবং শরীরে শক্তির অভাব অনুভত হয় এবং কোোনোো কিছু করার আগ্রহ থাকে না, তখন আপনি যে বিষয়গুলো উপভোগ করতেন বা মূল্য দিতেন, সেগুলো এড়িয়ে যাওঁয়া হয়তো সাধারণ ব্যাপার হতে পারে। এটি হয়তোো স্বস্তির অনুভূতি এনে দিতে পারে। কম কাজ করার ফলে আপনি কম ক্লান্ত হন, মেজাজ খিটখিটে হয় এবং আপনি কোনো উপায়েই সেগুলো করতে প্রেরণা বোধ করেন না।

### যদিও কাজগুলো এড়িয়ে চলার বিষয়টি বোধগম্য, তবে এটি যে স্বস্তির অনুভূতি **আনে, তা সহায়ক নয়।**

তবে, শীঘ্রই আমাদের পৃথিবী আমাদের কাছে বন্ধ হয়ে যেতে থাকে। আমরা যে কাজগুলো করে আনন্দ পেতাম, মুল্য দিতাম বা আসলেই আমাদের ঐ কাজটি করার প্রয়োজন ছিল, তা আমরা কিছুতেই করতে পারি না। তখনই আমাদের মন খারাপ হয়ে যেতে শুরু করে এবং খারাপ থেকে, যার ফলে আমরা ডিপ্রেশনের দুষ্ট চক্রে আটকে যাই।

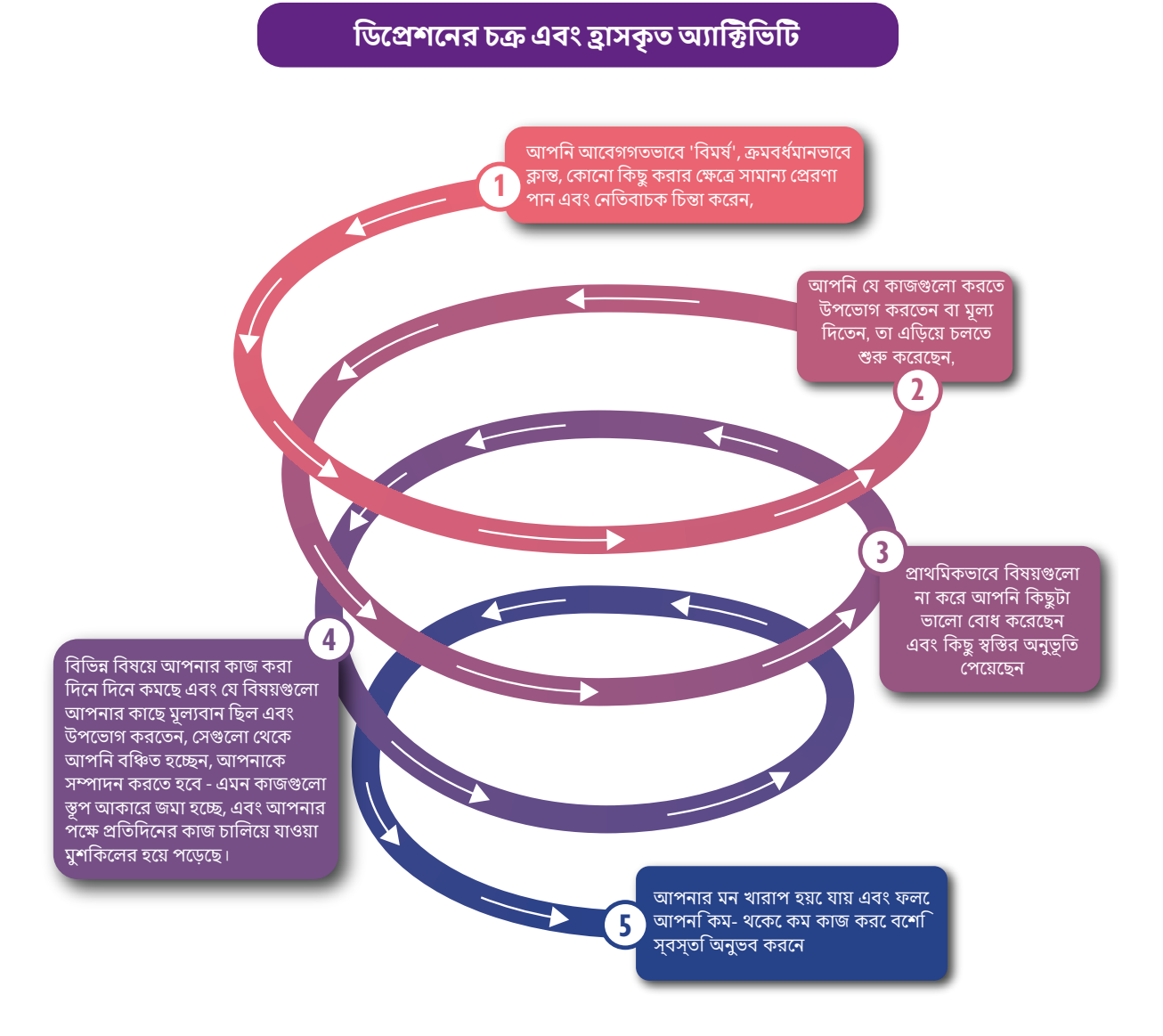

**যদি এটি আপনার কাছে পরিচিত বলে মনে হয়, তবে এই চক্রে পড়়ার জন্্য নিজেকে দোোষারোোপ করবেন না।** 

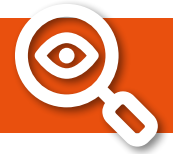

## **ডিপ্রেশন থেকে বেরিয়়ে আসতে সাহায্্য করা: সক্রিয় হওয়়া**

কীভাবে ডিপ্রেশনকে চালিয়ে নেওয়া যায় - এখন আমরা সেই বিষয়টি বিবেচনা করেছি। আসুন আমরা অন্বেষণ করি, বিহেভিয়ারেল [আচরণগত সক্রিয়করণ] নামক একটি পদ্ধতির মাধ্্যমে কীভাবে দুষ্টচক্রটি ভেঙে ফেলা যায়। বিহেভিয়ারেল মোডকে যা বলে, তা করে। মন বাজয় বজায় রাখে অ্যাক্টিভিটি এডিয়ে চলার প্রবণতা এবং কম কম কার্্যক্রম চালানোোর প্রবণতা, এই উভয় প্রবণতা দমনের ফলে দুষ্টচক্র ভেঙ্গে যায়। চক্রের বিভিন্ন ক্ষেত্রগুলো পরস্পর সংযুক্ত থাকায়, **আচরণের** ইতিবাচক পরিবর্তন অন্যান্য ক্ষেত্রগুলোতে ইতিবাচক প্রভাব ফেলতে পারে এবং এতে আপনার **মেজাজ** উন্নত হতে পারে

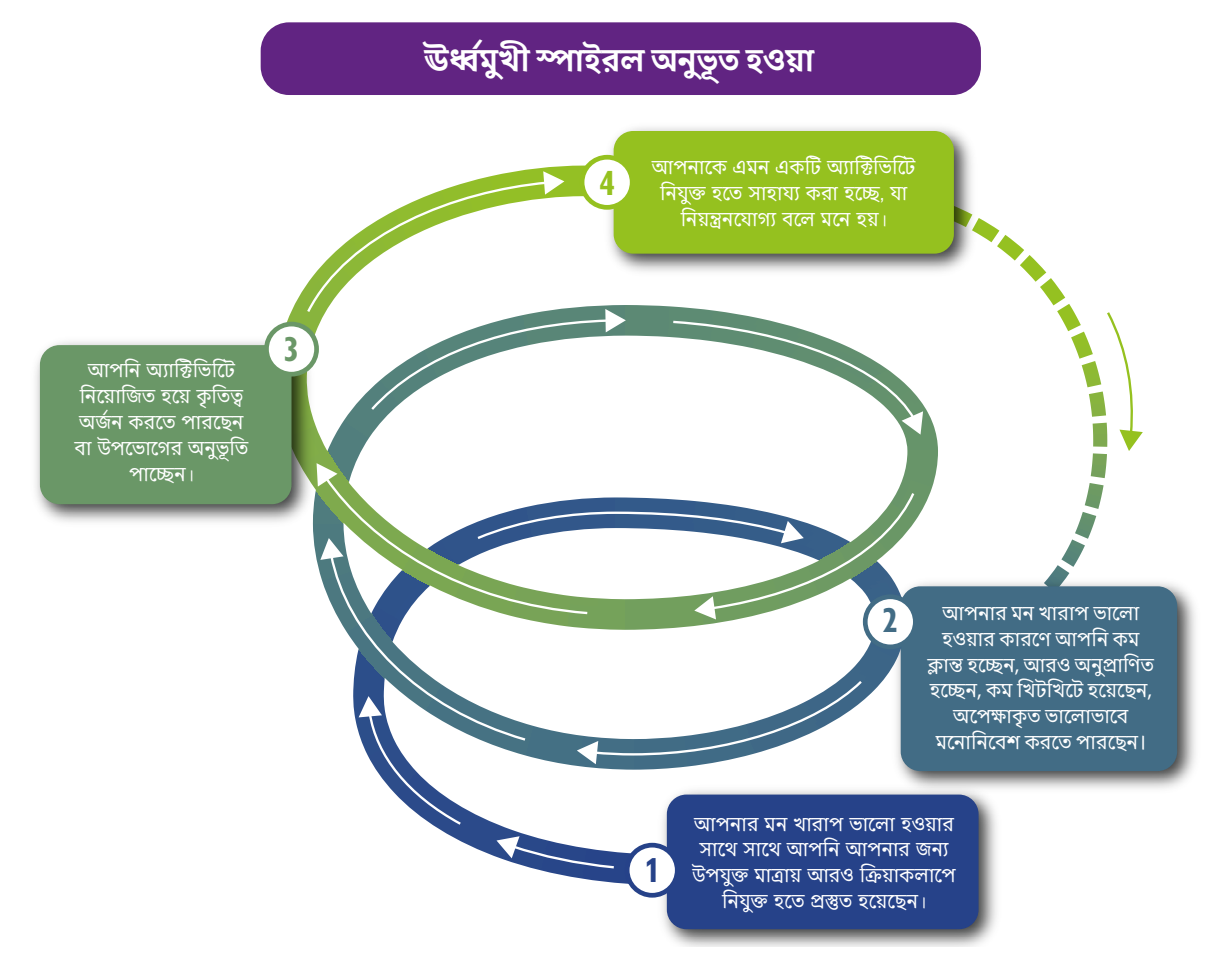

আপনার জন্্য উপযুক্ত হয়, এমন গতিতে এগিয়ে গেলে এবং নিয়ন্ত্রণযোোগ্্য বলে মনে হয়, এমন ক্রিয়াকলাপগুলোতে জড়িত থাকলে, আপনার মন-মেজাজ উন্নত হবার সুযোগ পাবে। সময়ের গড়ানোর সাথে সাথে, আপনি পূর্বে যে অ্যাক্টিভিটি করে আনন্দিত হতেন, মুল্য দিতেন, যা আপনার দৈনন্দিন রুটিনের অংশ ছিল বা করা দরকার ছিল, সেই সব অ্যাক্টিভিটি করতে আপনি আবার উদ্বদ্ধ হবেন। অথবা হয়তো আপনি আপনার আগ্রহের নতুন জিনিস শুরু করতে চাইতে পারেন।

**বিহেভিয়ারেল আপনাকে অতি তাড়াতাড়ি সবকিছুতে ফিরিয়়ে দেওয়়ার বিষয় নয়। এটি সহজ ক্রিয়়াকলাপগুলো�া দিয়়ে শুরু করতে প্রেরণা দেয় এবং প্রায়ই সামান্্য সামান্্য করে এগিয়ে নিয়ে সর্বোত্তম ফলাফলের দিকে নিয়়ে যায়। বিহেভিয়ারেল যদি আকর্্ষণীয় বলে মনে হয়, তাহলে সামের গল্পটি পড়়ুন এবং চেষ্টা করুন।**

**মনে রাখবেন:** এই ওয়়ার্্কবুক ব্্যবহার করতে আপনাকে সাহায্্য করার জন্্য আপনি হয়তোো মানসিক স্বাস্থথ্য পেশাদারদের কাছ থেকে সহায়তা পেতে পারেন।

### **সামের গল্প**

আমি কয়েক মাস যাবত ভালো অনুভব করছিলাম না। আমি যে কোম্পানীর জন্য কাজ করি, সেটি ভাল করছিল এবং যদিও আমার এই বিষয়়ে সন্তুষ্ট হওয়়া উচিত, কিন্তু এর অর্থ হলো আমার কাজের চাপ বেড়ে যায়। আমি দীর্ঘ সময় ধরে কাজ করছিলাম এবং কাজের পরে অন্যান্য জিনিস করার জন্য সময় কম ছিল, এতে দীর্ঘ সময় ধরে কাজ করতে করতে আমি খুব ক্লান্ত হয়ে পড়ি।

সন্ধ্যায় টেনিস খেলার মতোো যে সমস্ত বিষয়-আশয় করে আমি আনন্দ পেতাম, সেগুলো ছেডে দিয়ে আমি কেবল একা একা বসে টিভি দেখতাম, তারপর তাড়াতাড়ি ঘুমাতে চলে যেতাম। তবে এখনো অবশ্য আমি সপ্তাহান্তে আমার বন্ধুদের সাথে দেখা করি, তারা এটির ব্্যবস্থা করে বলে আমাকে বেশ বেগ পেতে হয় না।

প্রথমে, আমি আমার মধ্যে ছোটখাটো পরিবর্তন লক্ষ্য করি, যেমন আমার মন খারাপ হয়ে যাওয়়া, অধিকতর ক্লান্ত হয়়ে পড়়া এবং প্রচুর নাস্তা খাওয়়া। আমি আমার কাজে মনোোনিবেশ করতে পারছিলাম না এবং আমার উপর রাখা অর্পিত দায়িত্বগুলো পালন করার ব্যাপারে সংগ্রাম করছিলাম, আর আমার বসও এগুলো লক্ষ্য করতে শুরু করেন। যাইহোোক, সময়়ের গড়ানোোর সাথে সাথে, অব্যাহতভাবে বিষয়গুলোর দ্রুত অবনতি হয়, আমার মন ক্রমান্বয়ে বিমর্্ষ হতে থাকে এবং এমনকি সপ্তাহান্তেও আমার কার্্যক্রম ক্রমান্বয়ে কমতে থাকে। যদিও আমার বন্ধুরা আমাকে টেনিস খেলতে যাওয়়া জন্য এবং দেখা-সাক্ষাতের জন্য চেষ্টা করেছিল, কিন্তু আমি কেবল কাউকে দেখতে চাইনি। আমার কাছে সবকিছু খুব বেশি মনে হচ্ছিল, আমি মনে করি যে, আমার আরও বিশ্রামের প্রয়োজন এবং ভাবি "কেন তারা আমাকে সেখানে নিতে চায়, আমি আশেপাশে থাকতে কোনো মজা পাই না"। এমনকি আমি গোসল করা বা বাইরে গিয়ে লোকজনের সাথে দেখা করা এবং পোোশাক পরিবর্্তন করার ক্ষেত্রে আমি অলস হয়ে পডি। আমি যদি অলস না হতাম, তবে এগুলো অনেক সহজ অনুভূত হতোো এবং শীঘ্রই আমি তাদের ম্্যযাসেজের উত্তর দেওয়়া বন্ধ করে দেই, এর ফলে আমি একাকী অনুভব করি।

এই সব কয়়েক মাস ধরে চলতে থাকে। আমার মন ক্রমান্বয়ে খারাপ হতে থাকায়, আমার অ্যাক্টিভিটিও ক্রমান্বয়ে কমতে থাকে। আমি যখন দেখালাম আমার জামাকাপড় ধুতে এবং কেনাকাটা করতে সংগ্রাম করতে হচ্ছে এবং আমার বস এবোোনি আমার কাজের গুণমান সম্পর্্ককে আমার সাথে কথা বলেন, তখন আমি সত্্যযিই উদ্বিগ্ন হতে শুরু করি। এবোোনি বুঝতে পারেন যে, আমি এখন সত্্যযিই বিষণ্ণ। তাই তিনি গুড টুটক আইএপিটিসার্্ভভিসের [Good to Talk IAPT service] কথা উল্লেখ করেন, যারা ইতিপূর্্ববে উনার পরিচালিত অন্যান্য কর্মীদের সাহায্য করেছে। যদিও আসলে আমি চাইনি এবং এতে আমার উপকার হবে বলে আমার মনে হয়, তথাপিও আমি বুঝতে পারি যে, আমার সাহায্্যযের প্রয়োজন এবং এবোোনি আমাকে অনলাইনে একটি রেফারেল দিয়ে সহায়তা করেন। আমি শীঘ্রই শুনলাম যে, পরের সপ্তাহে আমার জন্্য একটি অ্যাপয়েন্টমেন্ট বুক করা হয়েছে। তারা জানায় যে, অ্যাপয়েন্টমেন্টটি টেলিফোনে হতে পারে। এ কথা শুনে আমি সত্্যযিই খুশি হই।

**আপনি এই ওয়়ার্্ক বুকের মাধ্্যমে কাজ করার সময় বুঝতে পারবেন যে, সাম কীভাবে বিহেভিয়ারেল ব্্যবহার করেছেন। আপনি যদি সাপোোর্্ট সেশনের মধ্্যযে আটকে থাকেন, অথবা যদি নিজে নিজে এটি ব্্যবহার করেন, তবে এই পর্্ব আপনাকে সাহায্্য করবে।**

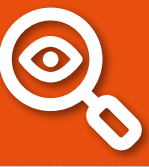

## **লক্ষষ্য স্থির করা**

আপনি যে লক্ষ্য অর্জনের জন্য কাজ করতে চান এবং এই ওয়ার্কবুকটি সম্পন্ন করার সময়ে কিছু কিছু লক্ষ্য অর্জন করতে চান, সেই লক্ষ্যগুলো নির্ধারণে এই ওয়ার্কবুক সাহায্য করতে পারে। সুতরাং বিহেভিয়ারেল অ্যাক্টিভেশন ব্যবহার শুরু করার আগে লক্ষ্য নির্ধারণ করলে সহায়ক হবে।

লক্ষ্য নির্ধারণ করার সময় নিম্নলিখিত বিষয়গুলো সম্পর্কে চিন্তা করা গুরুত্বপূর্ণ:

### **সুনির্্দদিষ্ট হোোন**

K

<u>"ভালো বোধ করা" বা "আবার নিজের</u> মতোো অনুভব করা"-এর মতোো সাধারণ লক্ষ্যগুলো স্থির করা স্বাভাবিক হতে পারে।। তবে, আপনি কখন এই লক্ষষ্য অর্্জন করেছেন, তা জানা কঠিন হবে। এর পরিবর্্ততে, আপনি আবার নিজের মতোো অনুভব করছেন কি না, তা আপনি কীভাবে জানবেন, সে সম্পর্্ককে চিন্তা করা অধিকতর সহায়ক হতে পারে। এটা কীরূপ হবে? উদাহরণস্বরূপ, "প্রতি সপ্তাহে আমার বন্ধুদের সাথে টেনিস খেলবোো"।

### **বাস্তববাদী হোোন**

আগামী কয়়েক সপ্তাহে আপনি যে লক্ষষ্য অর্্জন করতে পারবেন বলে মনে করেন, সেই লক্ষ্যগুলো আপনি নিজে স্থির করে নিন। এই লক্ষ্যগুলো এখন নাগালের বাইরে মনে হতে পারে, তবে আগামী কয়়েক সপ্তাহ বা তারও বেশি সময়়ে এগুলো অর্জন করা সম্ভব। তারপর এই লক্ষ্যগুলো অর্্জনের জন্্য কাজ শুরু করুন, এবং যথাসময়ে মধ্যম ও দীর্ঘমেয়াদী লক্ষ্যগুলো অর্জনে এগিয়ে যান, কারণ সেগুলো অধিকতর অর্জনযোগ্য বলে মনে হতে শুরু করবে। স্বল্পমেয়াদী লক্ষ্যগুলো ধাপে ধাপে ভালো কিছু অর্জনে সহায়ক হতে থাকবে বিধায় মধ্যম এবং দীর্ঘমেয়াদদি লক্ষ্যগুলো অর্জনে আপনাকে কাজ করতে হবে।

### **ইতিবাচক হোোন**

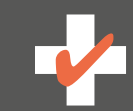

কম লক্ষ্য অর্জন করা বা বন্ধ করার ব্যাপারে লক্ষ্য স্থির করা প্রলুব্ধকর হতে পারে। উদাহরণস্বরূপ, "বেশি সময় ধরে টিভি দেখা বন্ধ করবো"। কিন্তু, লক্ষ্যগুলো ইতিবাচকভাবে স্থির করা হলে - যেমন কোোনোো কিছু করার জন্্য প্রচেষ্টা গ্রহণ করলে, তখন এটি আরও সহায়ক হবে। উপরেরটি পরিবর্্তন করা যেতে পারে এভাবে - "অন্তত প্রতি চার দিনে আমার কাপড় ধুতে হবে"।

**মনে রাখবেন:** লক্ষষ্য নির্্ধধারণ করা চ্্যযালেঞ্্জিিং মনে হতে পারে, বিশেষ করে আমরা যখন বিষণ্ণ থাকি এবং বিষয়গুলো করা আরও কঠিন বলে মনে হতে পারে। একটু সময় নিন এবং কিছু প্রধান প্রধান বিষয় সম্পর্কে চিন্তা করুন - যেগুলো আপনার বর্তমান অবস্থা থেকে আলাদা করতে চান। আপনি আপনার বর্তমানের স্বল্পমেয়াদী লক্ষ্যগুলো অর্জন করতে পারেন কি না, তা জানার জন্য রেটিং করার সময়, যদি নিজেকে মনে করেন যে, আপনি এই মুহূর্তে সেগুলো করতে পারবেন না, তাহলে হতাশ না হওয়ার চেষ্টা করুন। এই লক্ষ্যগুলো এমন কিছু, যা সময়ের পরিক্রমায় কাজ করে।

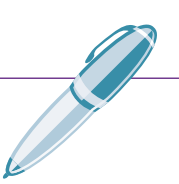

# আমার লক্ষ্যের ওয়়ার্্ক শিট

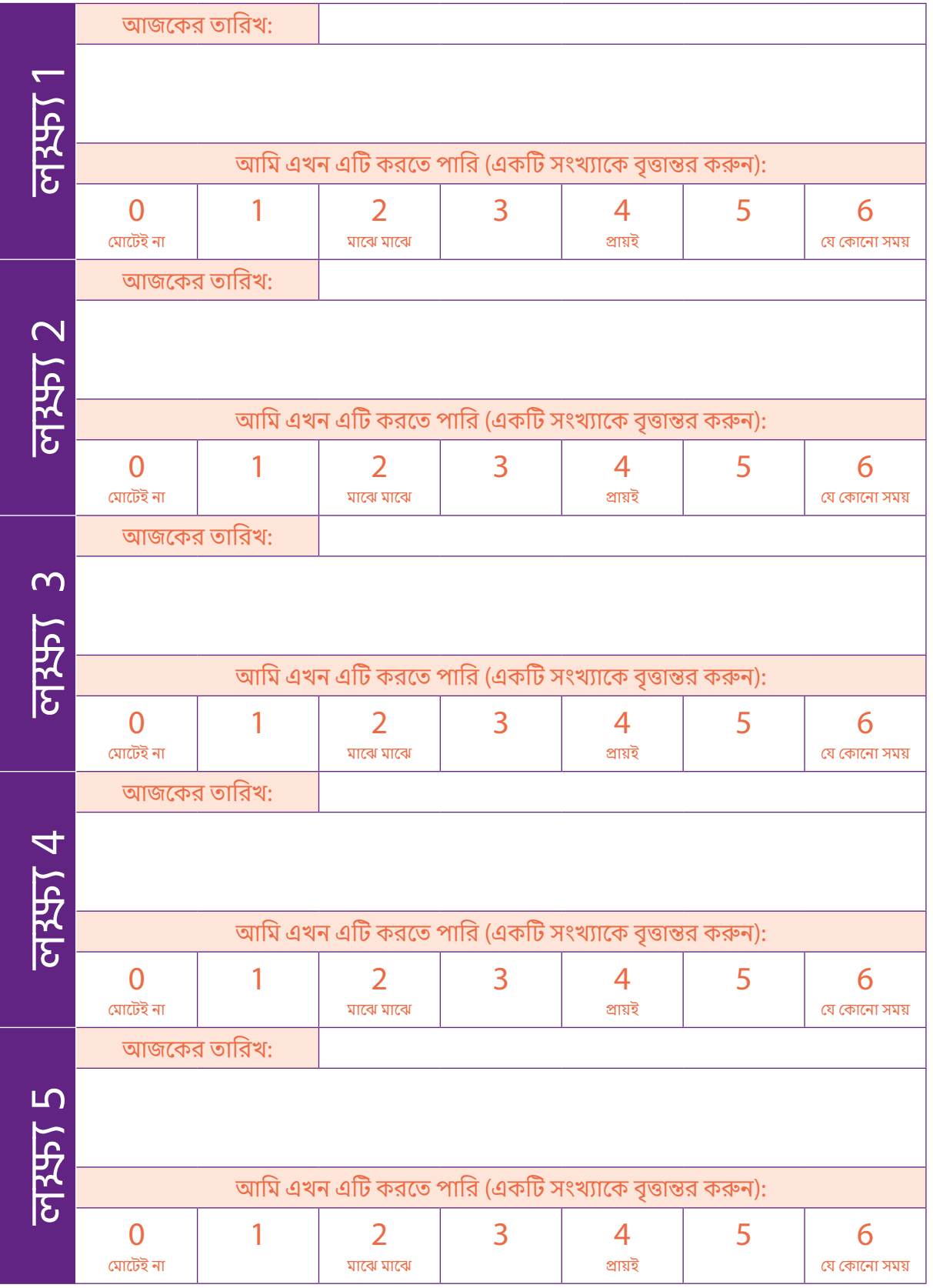

## **আপনার ডিপ্রেশনের দুষ্ট চক্র সম্পর্্ককে জানুন**

আপনি যখন বিষণ্ণ হন, তখন আপনার চিন্তাভাবনায় এবং শারীরিকভাবে কেমন অনুভূতি অনুভব করেন, তার প্রভাব আপনি ইতোমধ্যেই লক্ষ্য করেছেন।

এখন আসুন, এইগুলো কীভাবে আপনার নিজের ডিপ্রেশনের দুষ্ট চক্রের সাথে একত্রে যুক্ত হয়, সেটি আপনাকে দেখতে সাহায্্য করি।

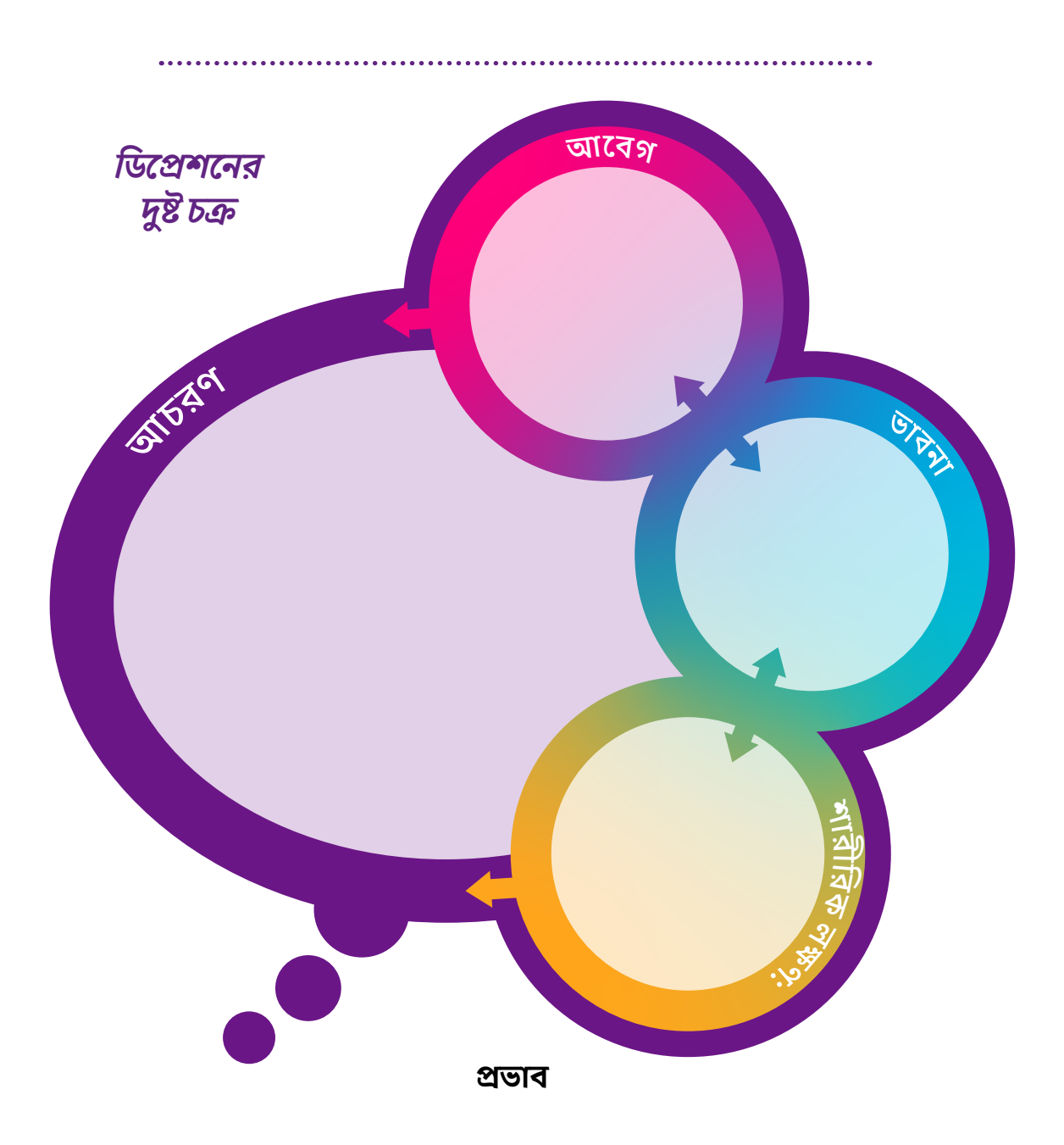

### **আমার পরিস্থিতি**

**মনে রাখবেন:** আপনি এই ওয়়ার্্কবুকটির মধ্্য দিয়ে কাজ করার ক্ষেত্রে যদি সহায়তা পান, তবে এটি করার বেলায় মুশকিলে পড়লে, আপনার মানসিক স্বাস্থথ্য প্র্যাকটিশনার আপনাকে আপনার দুষ্টচক্র সম্পর্্ককে চিন্তা করতে সাহায্্য করতে পারবেন।

### **আসুন আমরা আপনার মনের বিষণ্ণতা দূর করতে কাজ শুরু করি।**

এটি ভীতিকর কাজ বলে মনে হতে পারে, তবে মনে রাখবেন, আপনি আপনার নিজের গতিতে এগিয়ে যাবেন। মাঝে মাঝে আপনার কামনার চেয়়ে এর অগ্রগতি ধীর হবে, বা মাঝে মাঝে বাধা-বিপত্তিও অনুভব করতে পারেন। এটি একদম সাধারণ - যখন আমাদের কোনো পরিবর্তন আমরা করি, তখন এই পরিবর্তনের পথ চলায় কিছুকিছুঠেলা-ধাক্কা অনুভব করতে পারি।

আপনার বিষণ্ণ মনের দুষ্টচক্র ভাঙতে সাহায্্য করার জন্্য, বিহেভিয়ারেল আপনার মেজাজ উন্নত করতে আপনাকে ছয়টি পদক্ষেপের মধ্্য দিয়়ে নিয়়ে যাবে।

# **ধাপ 1: সহায়ক হলে, আপনি বর্্তমানে কী করছেন, তা বুঝু ন ধাপ 2: আপনি যেসব অ্্যযাক্টিভিটি বন্ধ করেছেন, কমিয়েছেন বা করতে চান, তা চিহ্নিত করুন ধাপ 3: এখন ক্রিয়়াকলাপগুলো�া করা কতটা কঠিন হবে, তা বিন্্যস্ত করুন ধাপ 4: আপনার সপ্তাহে কার্্যক্রম করার পরিকল্পনা করুন ধাপ 5: এই পরিকল্পনা বাস্তবায়নের চেষ্টা করুন ধাপ 6: অগ্রগতি বজায় রাখুন**

#### **মনে রাখবেন:**

আপনাকে যদি সহায়তা দেওয়া হয়, তাহলে যেসব বিষয়ে আপনার সমস্যা হবে, সেগুলো নিয়ে নিশ্চিতভাবে আলো�াচনা করবেন।

## ধাপ 1: সহায়ক হলে, আপনি বর্তমানে কী করছেন, তা বু**ঝু**ন

আপনি বর্্তমানে কী করছেন, তা প্রথমে খুঁজে বের করলে আপনার আচরণে পরিবর্্তন আনতে সহায়ক হবে। এটি আপনাকে এমন সব ক্রিয়়াকলাপ সনাক্ত করতে সহায়তা করবে, যে সব অ্যাক্টিভিটি করা থেকে আপনি বিরত রয়েছেন বা হ্রাস করেছেন। এবার এগুলো আপনার জীবনে পুনরায় ফিরিয়ে আনার জন্য কিছু ক্রিয়়াকলাপ যুক্ত করতে সপ্তাহে আপনার কখন সময় থাকতে পারে, তা দেখতে এটি আপনাকে সহায়তা করবে। আপনি যা করছেন এবং আপনার মন-মর্জির মধ্যে সংযোোগ লক্ষষ্য করতে এটি আপনাকে সাহায্্য করতে পারে।

**তবে, যেসব অ্্যযাক্টিভিটি বন্ধ করে দিয়েছেন এবং সপ্তাহটি আপনার কাছে কেমন লাগছে- এ সম্পর্্ককে ইতোোমধ্্যযেই আপনার ভাল ধারণা হয়ে গেলে, আপনি ধাপ 2-এ যাওয়়ার কথা বিবেচনা করতে পারেন৷ তনে মনে রাখবেন, নিয়ন্ত্রণ কিন্তু আপনার হাতে!!** 

সহায়ক হবে বলে মনে করলে, আপনি **বর্্তমানে সপ্তাহে যা করছেন,** তা রেকর্্ড করতে বেসলাইন ডাইরিটির ফাঁকা স্থান ব্্যবহার করুন। সকাল, বিকাল এবং সন্ধ্যার জন্্য আলাদা আলাদা বাক্স রয়়েছে, তাই যতটা সম্ভব সুনির্দিষ্ট হয়ে এগুলোর প্রতিটিতে আপনি যা যা করেন, তা রেকর্ড করার চেষ্টা করুন। বিস্তারিত যোগ করতে তিন 'ক ['W']-এর ব্যবহার সাহায্য করতে পারে।

আপনি "কী" করছিলেন, যেমন টিভি দেখছিলাম

"কোোথায়" আপনি এটি করছিলেন: যেমন লাউঞ্জে

''কে'' আপনার সাথে ছিলেন: যেমন আমি একা একা

প্রত্যেক দিনের শেষে, মন্তব্য করার জন্য একটি বাক্স আছে। দিন শেষে পুরো দিনের কথা স্মরণ করে এটি পূরণ করা আপনার জন্য সহায়ক বলে মনে হতে পারে। সপ্তাহের শেষে, আপনি যা করছেন, সেগুলো এবং আপনার মেজাজ, চিন্তাভাবনা ও শারীরিক সংবেদনশীলতার মধ্্যযে যে কোোনোো সম্পর্্ক চিনতে আপনার ও আপনার সহায়তাকারীর সাহায্্য হতে পারে।

**আপনি হয়তোো লক্ষষ্য করেছেন যে, এই মুহুর্্ততে সপ্তাহে আপনার হাতে অনেক অ্্যযাকিভিটি নেই বা আপনি প্রধানত একই জিনিস প্রতিদিন করছেন। মন খারাপ থাকা মানুষের জন্্য এটি একদম স্বাভাবিক। কিন্তু মনে রাখবেন, বিষয়গুলো�া এখন কেমন চলছে, তা জানার এটি কেবল তার শুরুর পয়েন্ট এবং আপনার মন খারাপ ভালো�া করার করার লক্ষ্যে ডায়়েরিটি পূরণ করলে পরিবর্্তনগুলো�া সম্পর্্ককে চিন্তা করতে আপনাকে সাহায্্য হবে।** 

## ধাপ 1: আপনার বেসলাইন ডাইরি

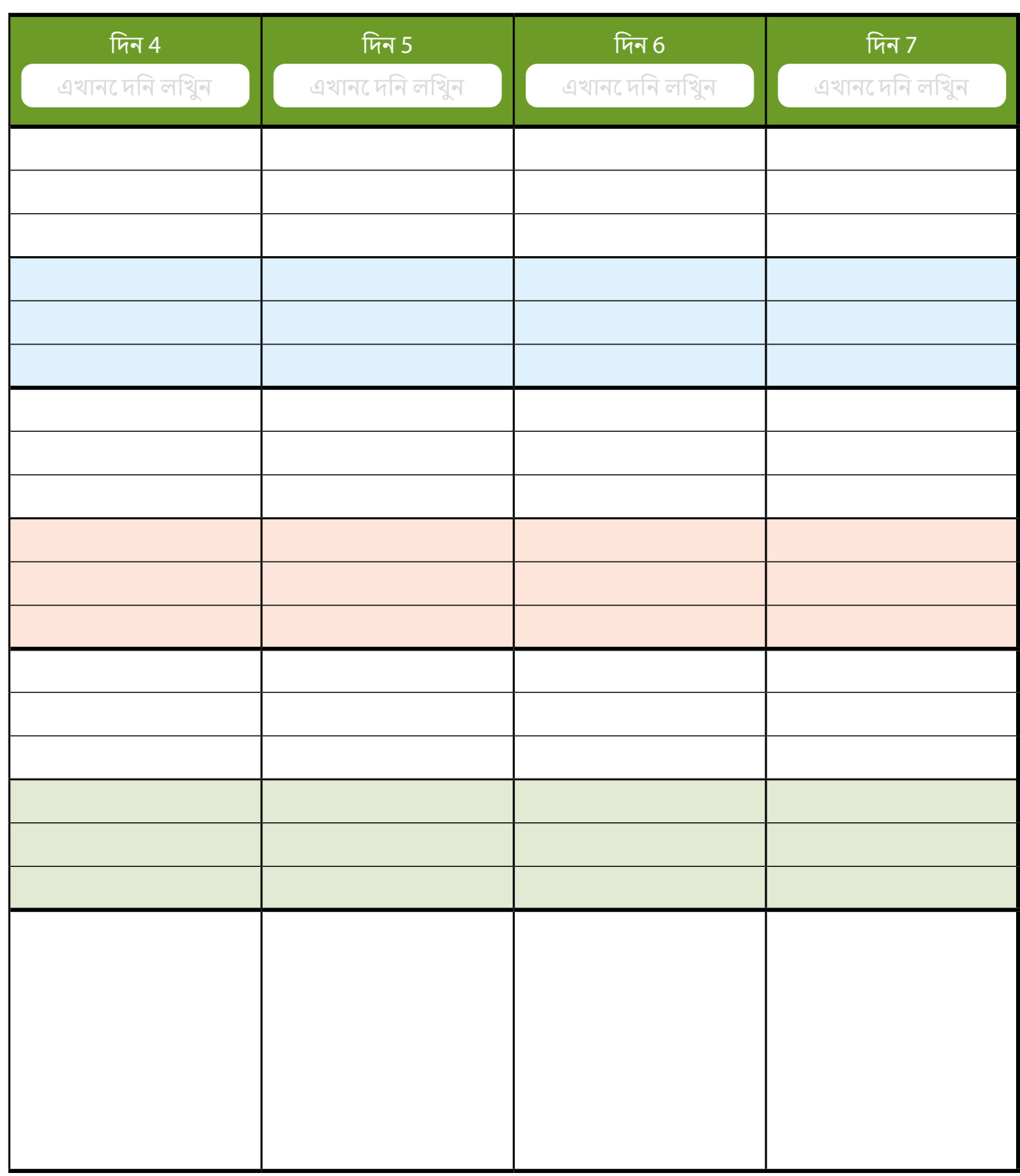

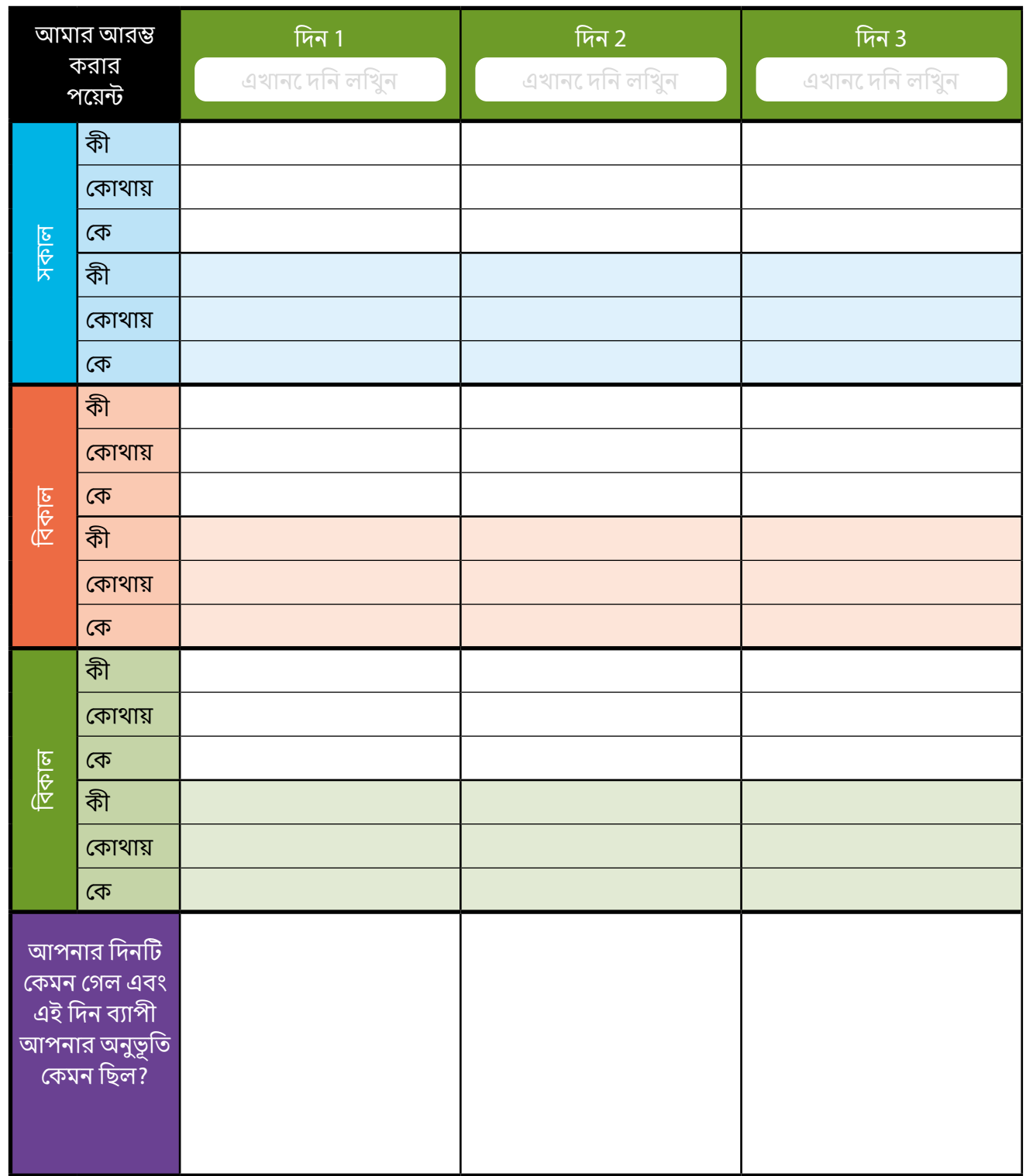

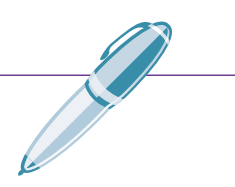

### সহায়ক পরামর্্শ [টিপস}

ধাপ 2-এ যাওয়়ার আগে, কিছু সহায়ক টিপস পড়়া উপকারী হতে পারে। ইতোোপূর্্ববে এই পদ্ধতি ব্যবহারকারী অনেক লোক দ্বারা এগুলোর অগ্রগতি সাধিত হয়েছে।

#### আপনার সাধ্্যযের সেরা চেষ্টাটি করুন

আপনি নিজে নিজের কাছে সহ যে কোনো ব্যক্তি এতটুকুই চাইতে পারেন।

### আপনার অ্যাক্টিভিটি বাড়ার সাথে চিয়ে খারাপদিনে অধিক শিখি। সাথে নিজের কাজের গতি বাড়ান।

অধিক হারে অ্যাক্টিভিটি করতে চাওয়া একটি দুর্দান্ত লক্ষণ, এর অর্থ হলো লক্ষ্য অর্জনে অগ্রগতি হচ্ছে। তবে, আপনি যদি কিছু সময়়ের জন্্য কম অ্্যযাক্টিভিটি করেন, বা নিজেকে নতুন অ্যাক্টিভিটিতে নিয়োজিত করেন, তবে আপনি অ্যাক্টিভিটিগুলো সৃষ্টি করার সাথে সাথে আরও কিছু সময় বের করে নেবেন এবং এক্ষেত্রে অধিকতর সময় দেওয়া গুরুত্বপূর্্ণ।

#### কোোনোোদিন খারাপ গেলে থাকলে হতাশ হবেন না

আমাদের সকলেরই সময়়ে সময়়ে খারাপ দিন যায়, এবং এই পদ্ধতিটি ব্যবহার করার সময় আপনি এগুলো অনুভব করতে পারবেন। কিন্তু মনে রাখবেন, মাঝে মাঝে আমাদের ভাল দিনের

#### হঠাৎ উত্থান ও হঠাৎ পতন পরিহার করুন

এই ওয়়ার্্কবুকের মাধ্্যমে কাজ করার ক্ষেত্রে এমন গতিতে এগিয়ে যান, যে গতি আপনার জন্্য মানানসই হয়। তবে, একবারে অনেক কিছু করার চেষ্টা করার ফলাফল ভাল হবে না, বরং এরূপ চেষ্টা আমাদের অনুভবকে আরও খারাপ করে তুলবে। ধীর-স্থিরভাবে কাজ করলে প্রায়ই সবচেয়ে ভালো ফল পাওয়া যায়।

### মানুষ বিভিন্ন হারে শেখে

আপনি এই ওয়়ার্্কবুকটি ব্্যবহার করে অনেক কিছু শিখতে পারবেন, কিন্তু আমরা জানি প্রত্্যযেকেরই শেখার হার ভিন্ন ভিন্ন হয়। সুতরাং, এমনভাবে কাজ করুন, যাতে আপনার নিজের শেখার ধরণের জন্্য সবচেয়়ে উপযুক্ত হয়।

এমন মানুষের সাথে আলাপ করুন, যাদেরকে আপনি বিশ্বাস করেন বা মনে করেন যে, তারা আপনাকে সাহায্্য করতে পারবেন।

মাঝে মাঝে অন্যদের সাথে কথা বললে হয়তো <u>আপনি যে চ্যালেঞ্জের মুখোমুখি হচ্ছেন, সেগুলো</u> সমাধানে আসলেই সাহায্্য হতে পারে।

### পরিবার ও বন্ধুবান্ধবদের জড়িত করুন

পরিবার এবং বন্ধু-বান্ধব সাহায্্য এবং সহায়তার অসাধারন উৎস হতে পারেন, এমনকি তারা যদি ভিন্নভাবে বিষয়টি দেখেন বা সমস্যা সমাধানে ভিন্নভাবে সহায়তা প্রদান করেন।

### **ধাপ 2: অ্্যযাক্টিভিটি শনাক্তকরণ**

আপনি মন খারাপ বোোধ করার পর থেকে কী কী কর্্মকাণ্ড করা বন্ধ করেছেন বা কম করছেন, সে সম্পর্কে চিন্তা করা শুরু করার এখনই সময়। আপনি হয়তো প্রথমবারের মতো কোনো কিছু শুরু করতে চান, এমন বিষয় সম্পর্কেও ভাবতে পারেন।

অ্যাক্টিভিটি শনাক্ত করার সময়, এগুলোর তিনটি প্রধান ক্ষেত্র সম্পর্কে চিন্তা করুনঃ:**রুটিন, প্রয়োজনীয়** এবং *আনন্দদায়ক।*

#### **রুটিন**

এগুলো এমন জিনিস, যা আপনি নিয়মিত করেন, প্রায়ই প্রতিদিনের বিষয়, যা আপনাকে স্বাচ্ছন্দ্য বোধ করতে সহায়তা করে। এগুলো রান্না=বান্না, পরিষ্কার-পরিচ্ছন্নতা, খাবার কেনাকাটা করা, বা নিজের পরিচর্যা করার মতোো বিষয় এর অন্তর্্ভভুক্ত করতে পারে।

### **প্রয়োোজনীয়**

এগুলো গুরুত্বপূর্ণ এবং সম্পাদন করা না হলে নেতিবাচক পরিণতি হতে পারে। এগুলো নিত্য-নৈমিত্তিক অ্যাক্টিভিটিরে তুলনায় কম নিয়মিত হতে পারে। উদাহরণস্বরূপ - চ্যালেঞ্জিং পরিস্থিতি মোকাবেলা করা, বিল পরিশোধ করা বা অসুখের জন্য প্রেসক্রিপশন পাওয়া।

#### **আনন্দদায়ক**

এগুলো আনন্দ দান করে এবং এমন কিছু হতে পারে, যা সম্পন্ন করা আপনার কাছে অর্থপূর্ণ। এগুলো এমন জিনিস হতে পারে, যা আপনি আপনার মন খারাপ হওয়ার আগে উপভোগ করেছেন, তবে এমন কোনো নতুন জিনিসও হতে পারে, যা আপনি প্রথমবার সম্পাদন করতে চেষ্টা করতে চান। আপনি যা আনন্দদায়ক মনে করেন, তা আপনার কাছে অনন্য হবে, তবে উদাহরণগুলোর মধ্যে - সোশালাইজিং, শখ বা আপনার স্থানীয় খাদ্য ব্যাঙ্কে সাহায্য করা অন্তর্ভুক্ত হতে পারে।

প্রত্যেক ধরণের কর্মকান্ড আমাদেরকে আলাদা ধরণের কোনো কিছু প্রদান করে, তাই আমাদের জীবনে ভারসাম্য থাকা গুরুত্বপূর্্ণ। *রুটিন* ক্রিয়়াকলাপের মাধ্্যমে কাঠামোো পাওয়া যায়, *প্রয়োজনীয়* ক্রিয়়াকলাপ সম্পন্ন না করলে নেতিবাচক পরিণতি হতে পারে এবং *আনন্দদায়ক* ক্রিয়়াকলাপ উপভোোগ্্য হয় বা অর্্থবহ হয়।

### **পরামর্্শ !**

**আপনার মনে আসা সমস্ত কর্্মকান্ড এখানে অন্তর্্ভভুক্ত করুন, এমনকি আপনি যদি মনে করেন যে, এখনই এগুলো�া করতে পারবেন না। আমরা পরবর্্ততী ধাপে এটি বিবেচনা করব।**

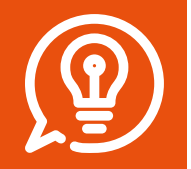

**আপনার স্থির করা লক্ষষ্যগুলো�ার দিকে ফিরে তাকান। আপনি এখানে যে সমস্ত অ্্যযাক্টিভিটি অন্তর্্ভভুক্ত করতে চান, সেগুলো�া সম্পর্্ককে চিন্তা করতে এগুলো�া হয়তোো আপনাকে সহায়তা করতে পারে৷**

আপনার নিজের অ্্যযাক্টিভিটিস ওয়়ার্্কশিটটি পূরণ করার আগে, সামের ওয়ার্্কশিটের দিকে নজর দেওয়়া সহায়ক হতে পারে।

## অ্্যযাক্টিভিটিস ওয়়ার্্ক শিট

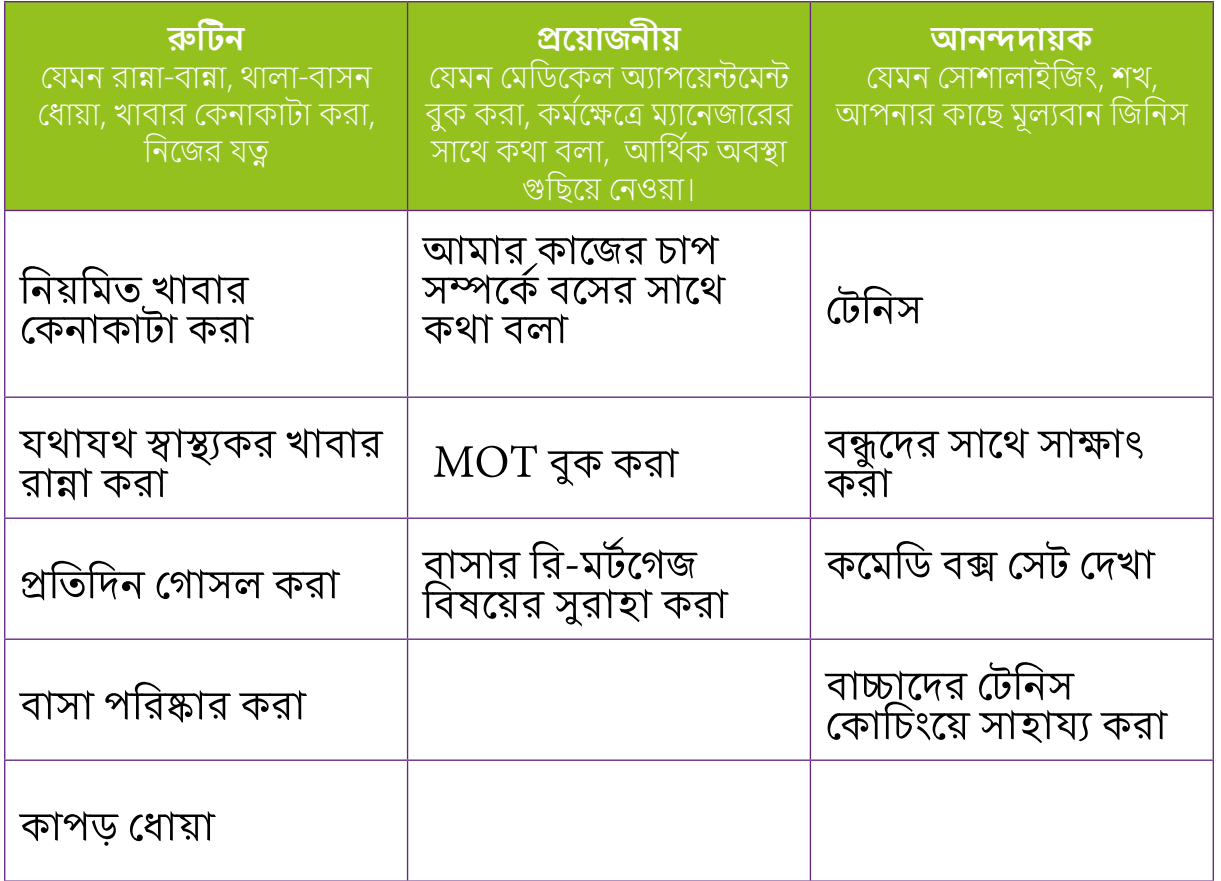

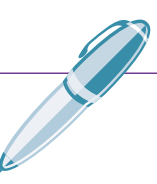

## ধাপ 2: অ্যাক্টিভিটিস ওয়ার্কশিট

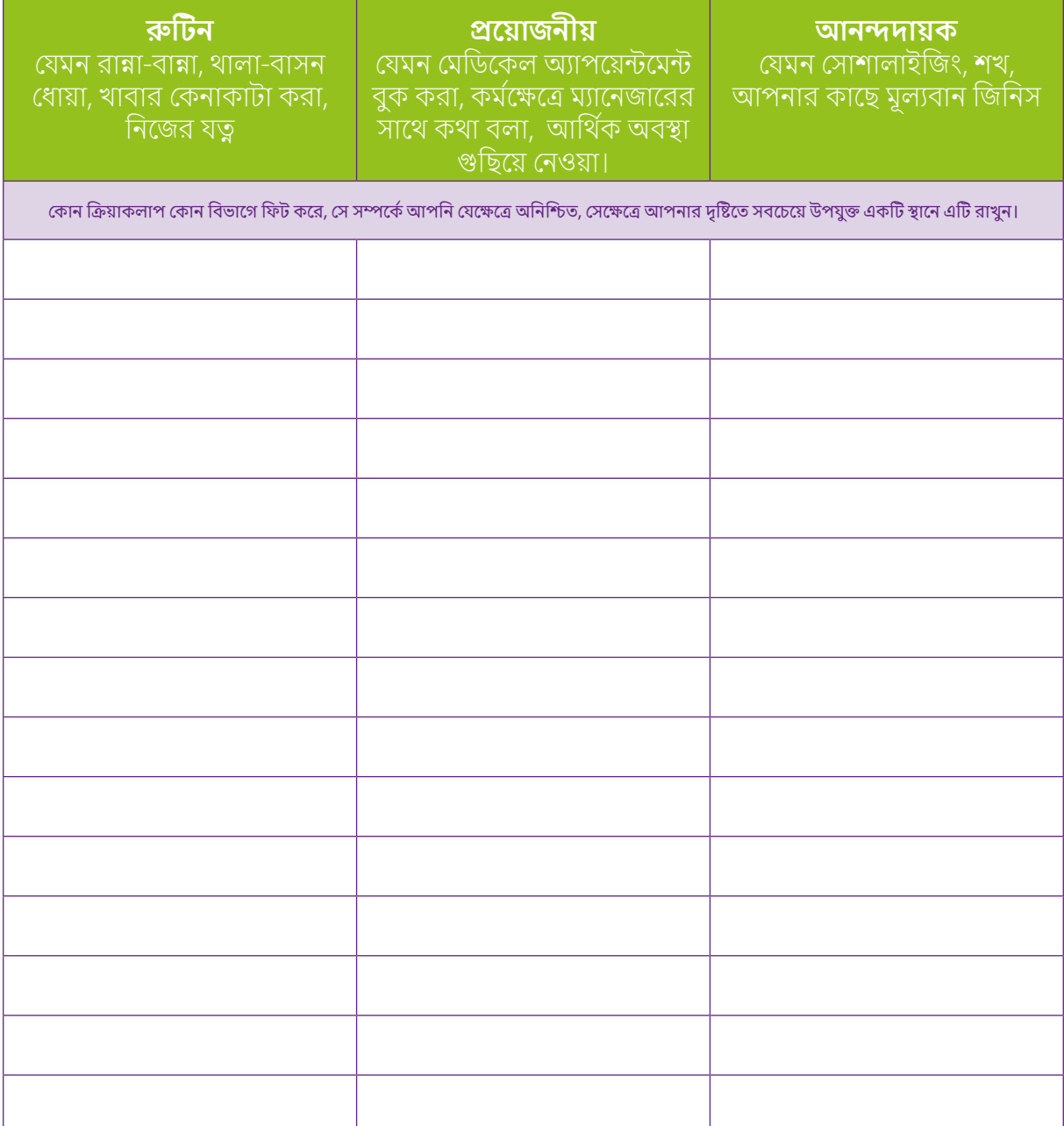

### **কিন্তু আমি আর বিষয়গুলো�া উপভোোগ করি না!**

**আমরা যে জিনিসগুলো�া পছন্দ করতাম, বিষণ্ণতা অনুভব করার সময় সেগুলো�োতে আর আনন্দ না পাওয়া স্বাভাবিক। যে অ্্যযাক্টিভিটিগুলো�া একদা আনন্দদায়ক ছিল, এখন আর একই রকম অনুভূতি অনুভব করি না। আপনি অতীতে যে অ্্যযাক্টিভিটি উপভোোগ করতেন, কিন্তু বর্্তমানে করেন, তথাপিও এটি লিখে রাখলে ভাল হবে, কারন সময়়ের পরিক্রমায় আপনার ,মন-মেজাজ উন্নত হওয়়ার সাথে সাথে আপনি হয়তোো**

**লক্ষষ্য করতে পারেন যে, পূর্্ববেকার অ্্যযাক্টিভিটিে আপনার আনন্দ এখন ফিরে পেয়েছেন।** 

প্রতিটি কলামের আওতাধীন কর্মকান্ডগুলো শনাক্ত করার পর, ধাপ 3-এ চলে যান৷ এক্ষেত্রে যদি আপনার কোনো অসুবিধা হয়, তবে আপনাকে সহায়তাকারী ব্যক্তি, পরিবার এবং বন্ধুদের মধ্য থেকে এমন কাউকে বলুন, যিনি আপনাকে সাহায্্য করতে পারেন।

### <u>ধাপ 3: অ্যাক্টিভিটিগুলো কতটা কঠিন সেই ক্রমে গুছিয়ে রাখা</u>

স্টেপ 2-এ আপনার করা রুটিন, আনন্দদায়ক এবং প্রয়োজনীয় অ্যাক্টিভিটির তালিকা ব্যবহার করে সেগুলো অর্জন করা আপনার পক্ষে কতটা কঠিন হয়েছে, তার উপর ভিত্তি করে এগুলোকে গোছাতে যাচ্ছেন। আপনার জীবনে আপনার পুরাতন অ্যাক্টিভিটিগুলো ফিরিয়ে আনতে এগুলো আপনাকে সাহায্য করবে। খুব তাড়াতাড়ি অত্যন্ত কঠিন কিছু করার চেষ্টা করার পরিবর্তে, আপনি যখন সক্ষম হবেন, তখন অধিকতর কঠিন কাজগুলো করবেন, এর আগে, সহজ অ্যাক্টিভিটি দিয়়ে শুরু করলে ভাল হবে।

- n আগামী সপ্তাহে করণীয় প্রতিটি অ্্যযাক্টিভিটি সম্পন্ন করা কতটা কঠিন বলে আপনি বিশ্বাস করেন, সে সম্পর্্ককে চিন্তা করুন।
- **া** কঠিন অ্যাক্টিভিটিগুলো উপযুক্ত কলামে লিখুন

#### সব থেকে কম কঠিন

আগামী কয়েক সপ্তাহে যে অ্যাক্টিভিটিগুলো আপনি পরিচালনা করতে পারবেন বলে মনে করেন, সেই অ্যাক্টিভিটি।

### মধ্যম মানের কঠিন

আগামী কয়েক সপ্তাহ অ্যাক্টিভিটিগুলো নিয়ে আপনি মুশকিলে পড়বেন, তবে চিন্তা করবেন, প্রয়োজনে আপনি পরিচালনা করতে পারবেন।

### সবচেয়ে কঠিন

যে সব অ্যাক্টিভিটি বর্তমানে সম্পাদন করা খুব কঠিন বলে আপনি বিশ্বাস করেন, কিন্তু তাসত্বেও আপনি সেগুলো অর্জনের জন্য কাজ করতে চান।

আপনার নিজের কঠিন ওয়়ার্্কশিটটি পূরণ করার আগে, সামের ওয়ার্্কশিটের দিকে নজর দেওয়়া সহায়ক হতে পারে।

### কঠিন ওয়়ার্্ক শিট

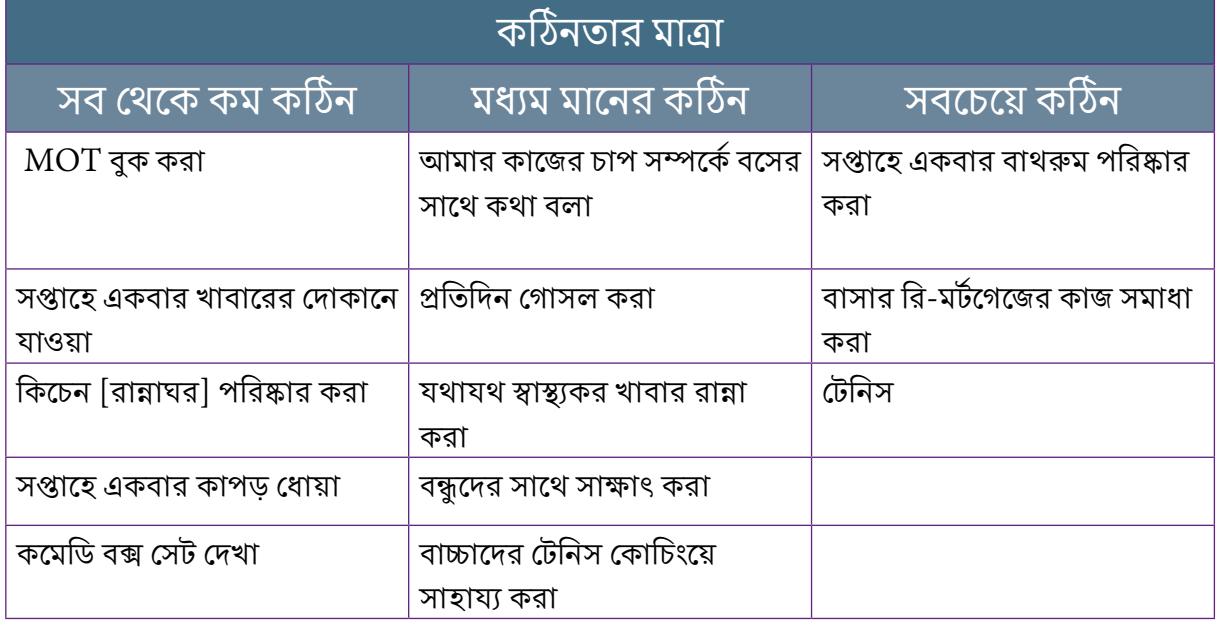

যদি কোোনোো প্রয়োজনীয় ক্রিয়়াকলাপ সম্পন্ন করা জরুরী হয় এবং নেতিবাচক পরিণতি এড়়াতে দ্রুত সম্পন্ন করতে হয়, তবে এটিকে কম কঠিন অ্যাক্টিভিটিতে বিভক্ত করার চেষ্টা করুন।

<u>কর্মকান্ডগুলো খুব সাধারণ হলে,</u> কতটা কঠিন তা নির্্ধধারণ করা দুরহ হতে পারে, যেমন রান্নাঘর পরিষ্কার করা। এটি সহজ করার জন্য, সাধারণ কাজগুলো�োকে অধিকতর পরিচালনাযোগ্য কাজে ভাগ করুন, যেমন প্রতিদিন থালা-বাসন পরিষ্কার করুন, রান্নাঘরের মেঝেতে মপ দেওয়া। এটি কঠিনতার মাত্রা কমাতেও সাহায্্য করতে পারে।

> তবে, মাঝে মাঝে এইরূপ কাজ সহজে করা যায় না, কিন্তু তারপরও এগুলো দ্রুত সম্পন্ন করতে হয়। বিষয়টি এরূপ হলে, পরিবার, বন্ধুবান্ধব, আপনাকে সহায়তাকারী এমন কারোো সাথে আলাপ করুন অথবা এটি সমাধা করতে আপনাকে সাহায্য করার জন্য কমিউনিটি সংস্থার খোঁজ করুন৷

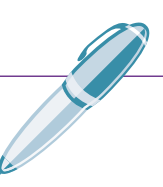

## কঠিন ওয়়ার্্ক শিট

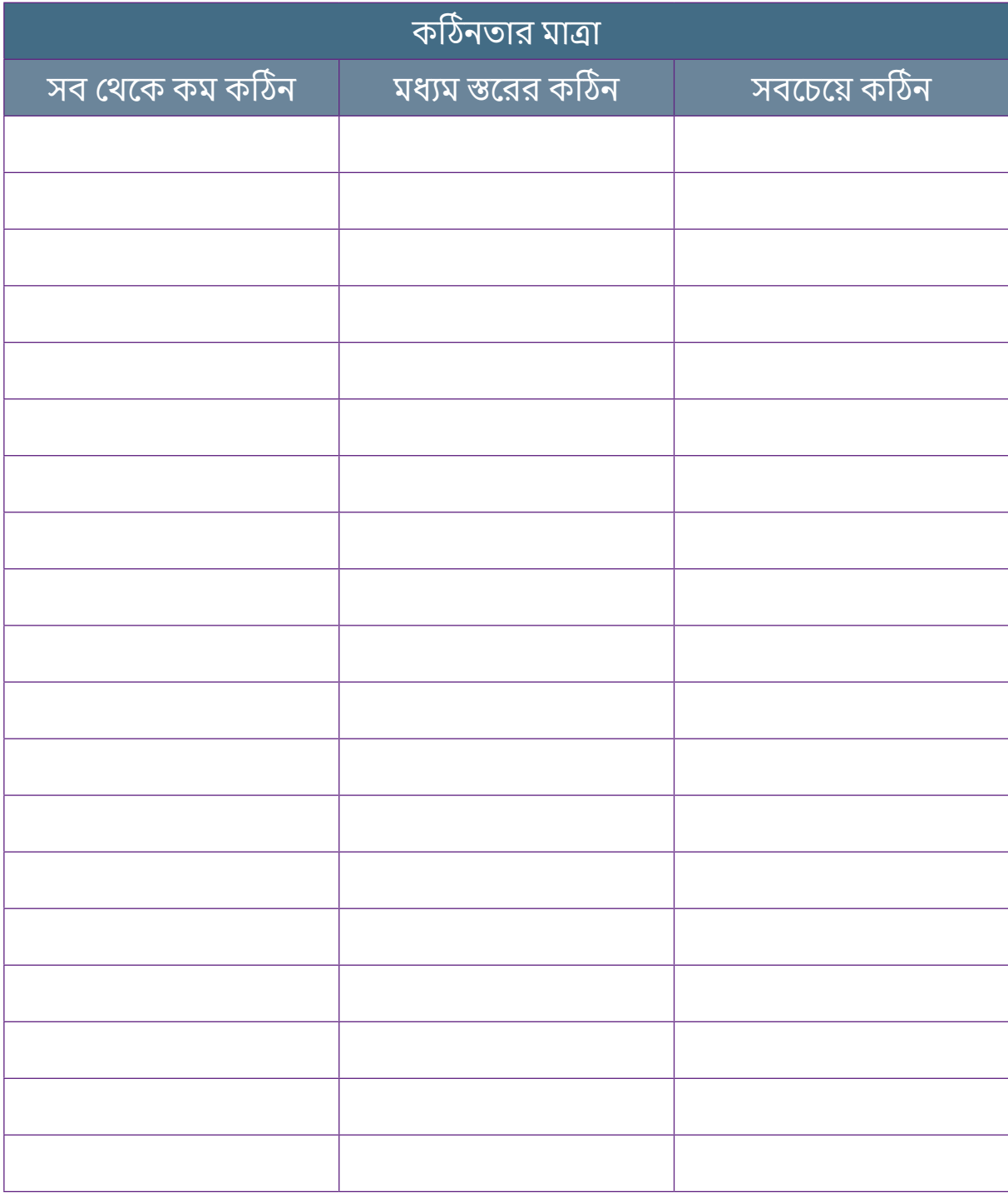

### **পরামর্্শ !**

**প্রতিটি কঠিন স্তরের কাজের ক্ষেত্রে রুটিন, আনন্দদায়ক এবং প্রয়োজনীয় অ্্যযাক্টিভিটিগুলো�া সংমিশ্রণের লক্ষ্যে কাজ করুন। এটি আপনাকে আপনার জীবনে ফিরে আসা তিন ধরণের**  অ্যাক্টিভিটির মধ্যে ভারসাম্য বজায় রাখতে সাহায্য করবে; এক্ষেত্রে যে সব অ্যাক্টিভিটি **সবচেয়়ে কম কঠিন, সেগুলো�া দিয়়ে শুরু করুন।** 

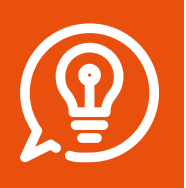

### **ধাপ 4: আপনার বিহেভিয়ারেল ডাইরির পরিকল্পনা করুন**

কঠিন অ্যাক্টিভিটির তালিকা ব্যবহার করে আপনি এখন সপ্তাহে আপনার কার্্যক্রমের পরিকল্পনা শুরু করতে প্রস্তুত। আপনি কী করবেন - না করবেন, সেই ব্যাপারে উপস্থিত সময়ে সিদ্ধান্ত নেওয়ার অপেক্ষায় না থেকে সপ্তাহ শুরুর পূর্বেই সাপ্তাহিক কাজের পরিকল্পনা করা প্রয়োজন। এছাড়া পরিকল্পনাটি সুনির্দিষ্ট হওয়া জরুরী। অন্্যথায় এটি আপনাকে আপনার বিষণ্ণ মনের দুষ্ট চক্রে ফিরিয়ে নিয়ে যেতে পারে। ডাইরির পৃষ্ঠা ব্্যবহার করে প্রাক-পরিকল্পনা করা এবং যতটা সম্ভব এই পরিকল্পনায় লেগে থাকার চেষ্টা করলে উপকার পাওয়া যাবে।

সবচেয়়ে সহায়ক উপায়়ে ডাইরিটি পরিকল্পনা করতে আপনাকে সহায়তা করার জন্্য এখানে কয়়েকটি টিপস রয়়েছে।

- সব চেয়ে কম কঠিন বা জরুরী প্রয়োজনীয় অ্যাক্টিভিটি হিসাবে চিহ্নিত অ্যাক্টিভিটিগুলো বেছে নিন।
- সম্পাদন করতে হবে এমন সবচেয়ে কম কঠিন অথবা জরুরী প্রয়োজনীয় অ্যাক্টিভিটিগুলো ডায়েরিতে লিখুন; এই সব অ্যাক্টিভিটি েনিয়োজিত হওয়ার জন্য সর্বোত্তম দিন এবং সময় (সকাল, বিকেল, সন্ধ্যা) চিহ্নিত করুন।
	- কিছু লোক আমাদেরকে বলেন যে, যেক্ষেত্রে তাদের অন্য কোন কাজ করতে হয়, সেক্ষেত্রে তারা অ্্যযাক্টিভিটির পরিকল্পনায় সেরা সময় বেছে নিতে অগ্রিম পরিকল্পনা করাকে সহায়ক বলে মনে করেছেন।
- া নতুন অ্যাক্টিভিটি যোগ করার সময়, এটি বিস্তারিত প্রদান করে যথাসম্ভব নির্দিষ্ট হতে সাহায্য করতে পারে:
	- -'কী' আপনি করতে যাচ্ছেন: যেমন 'হাঁটতে যাচ্ছেন'
	- 'কোথায়' আপনি এটি করতে যাচ্ছেন: যেমন 'পার্কে'
	- -'কার' সাথে আপনি এটি করতে যাচ্ছেন: যেমন 'এলিসের সাথে'
- **।** আপনার সপ্তাহের অ্যাক্টিভিটিরে পরিকল্পনায় রুটিন, আনন্দদায়ক এবং প্রয়োজনীয় অ্যাক্টিভিটিরে মিশ্রণ করুন, এতে আপনার পরিকল্পনায় সাহায্য হবে। কারন এই সব অ্যাক্টিভিটি ভিন্ন ভিন্ন হলেও আপনার সুস্থতার জন্য কিন্তু গুরুত্বপূর্ণ কিছু প্রদান করবে।
- $\blacksquare$  যতদূর সম্ভব, আপনার পরিকল্পনার অ্যাক্টিভিটিগুলো সারা সপ্তাহ জুড়ে ছড়িয়ে দিন।
	- 'বুম অ্যান্ড বাস্ট বা হঠাৎ উত্থান ও হঠাৎ পতন' না হতে নির্দিষ্ট কিছু দিন মাত্রাতিরিক্ত কাজের চাপ এডিয়ে চলুন, তখন অন্যান্য দিনগুলোতে কোনো অ্যাক্টিভিটি করবেন না।
- $\blacksquare$  আপনি যে অ্যাক্টিভিটিগুলো করতে চান, তার সংখ্যা আপনার উপর নির্ভর করে।
	- আপনার পক্ষে কী পরিচালনা করা যবে, তা আপনিই ভালো�া জানেন এবং সময়়ের পরিক্রমায় যে হারে কাজ করলে আপনার জন্য ভালো, সেই হারে কাজের পরিকল্পনা করা ভালো।
- n মাঝে মাঝে কোোনোো কার্্যক্রমের পরিকল্পনা না করাই উত্তম।

**আপনি লক্ষষ্য করেছেন যে, এই টিপসগুলো�া অনুসরণ করার সময় আপনার মেজাজ চাঙ্গা হতে শুরু করেছেন, অসাধারণ কাজ! আপনার পরবর্্ততী ডায়়েরি পরিকল্পনা করার জন্্য টিপগুলো�া অনুসরণ করা চালিয়়ে যান এবং আপনার 'সামনের দিকে এগিয়ে চলা' অব্্যযাহত রাখুন।** 

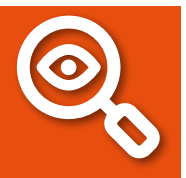

### ধাপ 4: আপনার বিহেভিয়ারেল ডাইরির পরিকল্পনা করুন

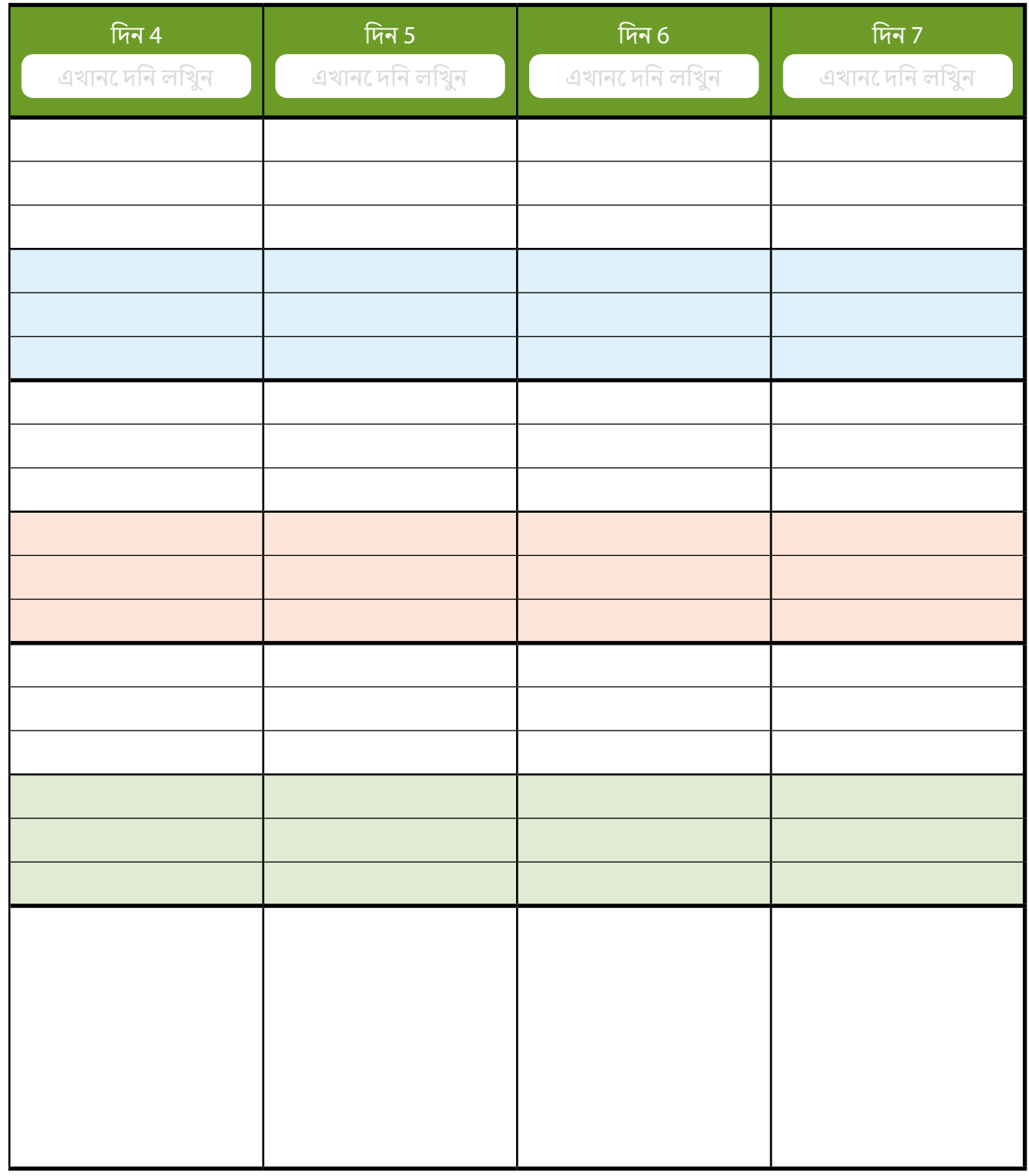

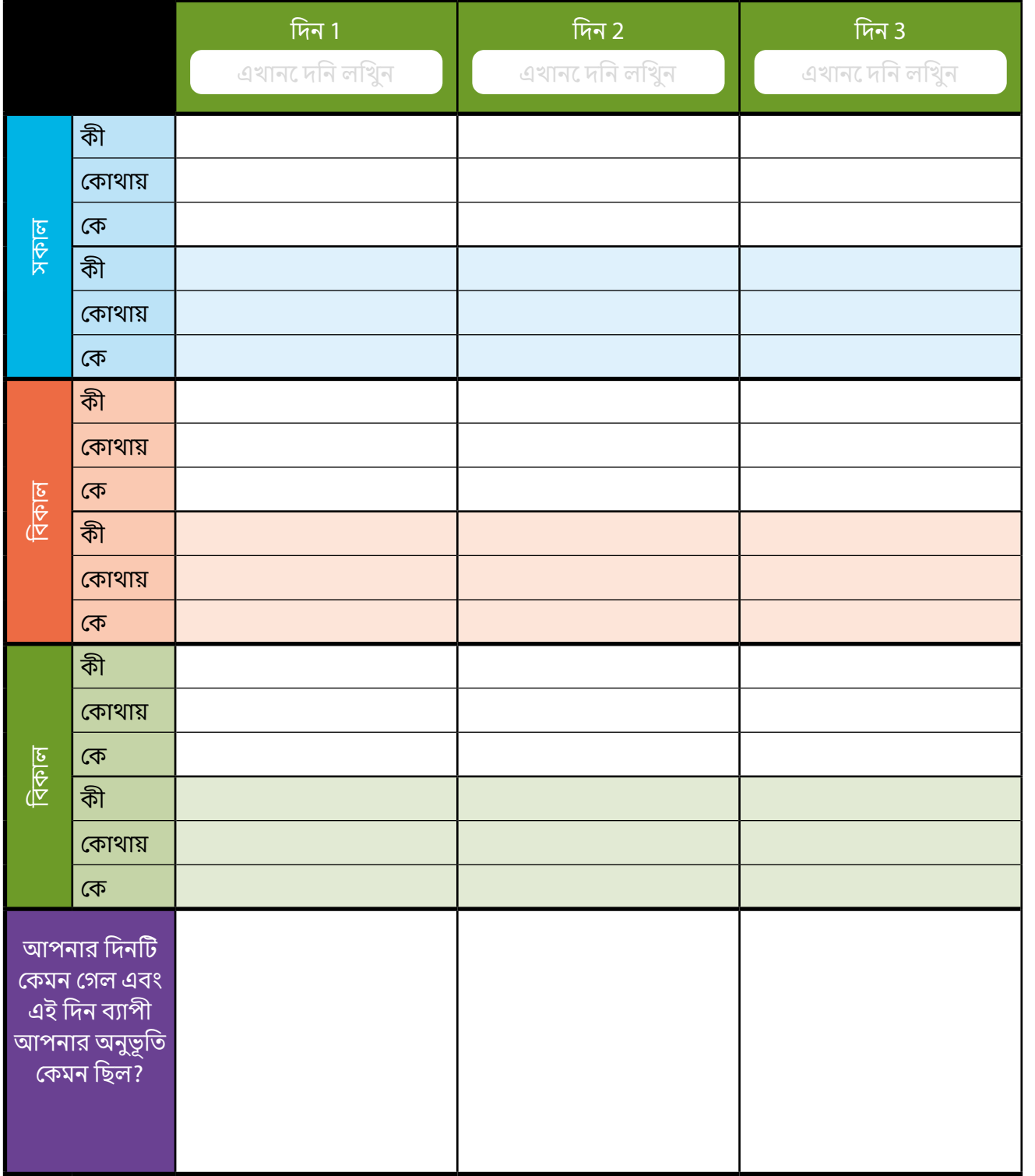

#### <u>আপনার অ্যাক্টাভার্ট বাড়ার সাথে</u> সাথে নিজের কাজের গতি বাড়ান।

হঠাৎ উত্থান ও হঠাৎ পতন পরিহার করুন **মানুষ বিভিন্ন হারে শেখে পরিবার ও বন্ধুবান্ধ**বদের জড়িত করুন

#### কোোনোোদিন খারাপ গেলে থাকলে হতাশ হবেন না

### **ধাপ 5: এই পরিকল্পনা বাস্তবায়নে চেষ্টা করুন**

আপনার ডায়়েরির পরিকল্পনায় ভাল করেছেন।

আপনার বিষণ্ণ মন থাকা সত্বেও, এতদূর এগিয়ে যাওয়া একটি বিরাট সাফল্্য। এখন আপনি আপনার পরিকল্পনাটি যথাস্থানে রাখতে যাচ্ছেন এবং পরিকল্পনা করার সময় আপনার ডাইরিতে যে অ্যাক্টিভিটিগুলো লিখেছেন, তা করতে যাচ্ছেন। এটি আপনাকে আপনার মন খারাপ ভালো করতে সাহায্য করবে, যা আমরা আগে আলোচনা করেছি।

মন খারাপ থাকলে মাঝে মাঝে মানুষ তাদের পরিকল্পিত অ্যাক্টিভিটিরে ডাইরি শুরু করতে চেষ্টা করা কঠিন বলে মনে করেন, অথবা তাদের পরিকল্পনা করা কাজগুলো করার মতো মানসিকতা থাকে না। এই অবস্থা যদি আপনার ক্ষেত্রে সত্য হয়, তবে এটি বোধগম্য, তবে শুধ আপনার দুষ্ট চক্রের কথা চিন্তা করুন! যাহোক, যতটা সম্ভব আমাদের পরিকল্পিত পরিকল্পনা অনুসরণ করা আমাদের জন্্য জরুরী, এমনকি আমরা যদি আমাদের পরিকল্পিত অ্যাক্টিভিটিও করতে না চাই, তবও। কারণ এটি এই ডিপ্রেশনের দুষ্টচক্র ভাঙতে সাহায্য করে।

মানুষের শুরু করার পথে দুটি জিনিস থাকতে পারে, তবে এগুলো কাটিয়ে ওঠার উপায় রয়েছে।

### আমি এমনকি শুরুই করতে পারি না!

আপনি হয়তো ভাবছেন যে, যে অ্যাক্টিভিটি এতটুকু কঠিন নয়, সেটিসহ কোনো ক্রিয়াকলাপই শুরু করার কোনো অনুপ্রেরণা আপনার নেই। আমাদের মন যখন বিষণ্ণ থাকে, তখন আমাদের অনুপ্রেরণাও কমে যায় এবং তখনই ডিপ্রেশনের দুষ্ট চক্র শুরু হয়। আপনি যদি মুশকিলে থাকেন, তাহলে পরের পৃষ্ঠার টিপসগুলো বিবেচনা করুন।

### আমার কোোনোো অনুপ্রেরণা নেই!

আমরা কোনো কিছু করতে অনুপ্রাণিত বোধ করার জন্য অপেক্ষা করি, তবে আমরা দীর্্ঘ সময় ধরে অপেক্ষা করতে পারব! তবে, আপনি আপনার অনুপ্রেরণার প্রতিবন্ধকতা কাটিয়়ে উঠতে পারলে, ধীরে ধীরে আপনার প্রেরণা চাঙ্গা হবে, এবং এটি আপনাকে আপনার ক্রিয়়াকলাপ চালিয়়ে যেতে এবং শেষ করতে উৎসাহ যোোগাবে। সুতরাং, শুধুমাত্র ক্রিয়়াকলাপ শুরু করা এবং সেই প্রাথমিক প্রতিবন্ধকতা কাটিয়়ে উঠলে, আপনি আপনার মনে শক্তি পাবেন, যার ফলে সামনে আসা অন্যান্য অ্যাক্টিভিটি সম্পন্ন করতে অনুপ্রেরণা পাবেন।

### **আপনার আরও সাহায্্য প্রয়োজন হলে**

আপনি যখন আপনার পরিকল্পিত অ্যাক্টিভিটি করতে আসবেন, তখন সেগুলো আপনার প্রত্যাশার চেয়ে বেশি কঠিন বলে মনে হতে পারে। চিন্তা করবেন না, এটি একদম সাধারণ, বিশেষ করে আপনি যদি বেশ কিছুদিনের মধ্যে অ্যাক্টিভিটিটি না করে থাকেন। এই বিষয়টি নোট করে রাখন এবং তারপর নিম্নলিখিত পরামর্শগুলো বিবেচনা করার চেষ্টা করুন।

- $\blacksquare$  নির্বাচন তালিকাভুক্ত প্রতিটি কঠিন অ্যাক্টিভিটিরে মাধ্যমে দেখুন।
	- যদি কোনো অ্যাক্টিভিটি খুব কঠিন বলে মনে হয়, তাহলে কি কোনো উপায় আছে যে, এরপরও আপনি কোন নির্দিষ্ট কাজ সহজ করতে পারবেন?
	- আমরা ইতিমধ্যে কাজগুলো বিভক্ত করে সম্পাদন করার বিষয়ে আলোচনা করেছি প্রয়োজনে সেগুলোকে কী আরও বিভক্ত করা যায়?
	- অসুবিধার রেটিং স্থির করা হয়নি, তাই যে কলামে একটি অ্্যযাক্টিভিটি রয়়েছে, তা আপনি সর্্বদা সরাতে পারবেন। তবে এটিকে সহজ করা না গেলে, পরবর্্ততী সময়ে এই কাজটিকে সম্পাদন করার স্বার্্থথে এটিকে একটি বাধা হিসাবে বিবেচনা করুন।
- $\blacksquare$  মানিয়ে নেওয়া: ভিন্নভাবে অ্যাক্টিভিটিটি সম্পন্ন করার উপায় বিবেচনা করুন।
	- মাঝে মাঝে সেগুলো সম্পাদন করার ব্যাপারে আমাদের ক্ষমতা উন্নত করার জন্য ক্রিয়াকলাপগুলোকে মানিয়়ে নেওয়়ার উপায় রয়়েছে
	- অ্যাক্টিভিটিটি করার ক্ষেত্রে কোনো কোনো সময় একটি ভিন্ন উপায় না'ও থাকতে পারে, তাই এটিকে বর্তমানে সবচেয়ে কঠিন শ্রেণীর অ্যাক্টিভিটি হিসাবে আমাদের স্বীকৃতি দিতে হতে পারে
- $\blacksquare$  সম্পদের প্রাপ্যতা:
	- আপনার কাছে কি এমন কোনো সংস্থান আছে, যা কাজগুলো সহজে অর্জন করার ক্ষেত্রে সাহায্য করতে পারবে?

এটি ব্যক্তি এবং অ্যাক্টিভিটি ভেদে পরিবর্তিত হবে, কিন্তু মাঝে মাঝে মানুষ দেখতে পারে যে, বিভিন্নজন যেমন পরিবার এবং বন্ধু-বান্ধব, সমাজ বা স্বেচ্ছাসেবী গ্রুপ, অন্যান্য পেশাদার বা আপনাকে সাহায্যকারী ব্যক্তি এই পদ্ধতি ব্যবহার করতে সহায়তা করতে পারেন।

### **ধাপ 6: অগ্রগতি বজায় রাখুন**

### আশা করি, আপনার কঠোোর পরিশ্রম ফলপ্রসূ হচ্ছে এবং আপনি ধীরে ধীরে আপনার মেজাজে ফুরফুরাভাব লক্ষ্য করতে শুরু করছেন।

এই মুহুর্্ততে, আপনি যে পরিবর্্তন অনুভব করছেন, তা সৃষ্টি এবং বজায় রাখার জন্্য একই প্রচেষ্টা বন্ধ করা সহজ হতে পারে। কিন্তু বিষয়টি যদি তাই হয়, তবে আপনি বা বন্ধুবান্ধব এবং পরিবার আপনার দুষ্টচক্রের স্পাইরাল আবার নীচের দিকে নেমে আসার লক্ষণ লক্ষষ্য করতে শুরু করতে পারেন। কিন্তু নিশ্চিত করতে হবে যে, এই ওয়ার্কবুকে ব্যবহৃত পদ্ধতি আপনার দৈনন্দিন জীবনের অংশ হিসাবে প্রয়োগ করা জরুরি।

কিছু সহজ পদক্ষেপ আপনাকে এটি করতে সহায়তা করতে পারে।

এই ওয়়ার্্কবুকে আগে সম্পন্ন করা আপনার দুষ্টচক্রটি পুনরায় দেখুন এবং এর প্রতিটি অংশের বিষয়বস্তু নিচে লিখুন।

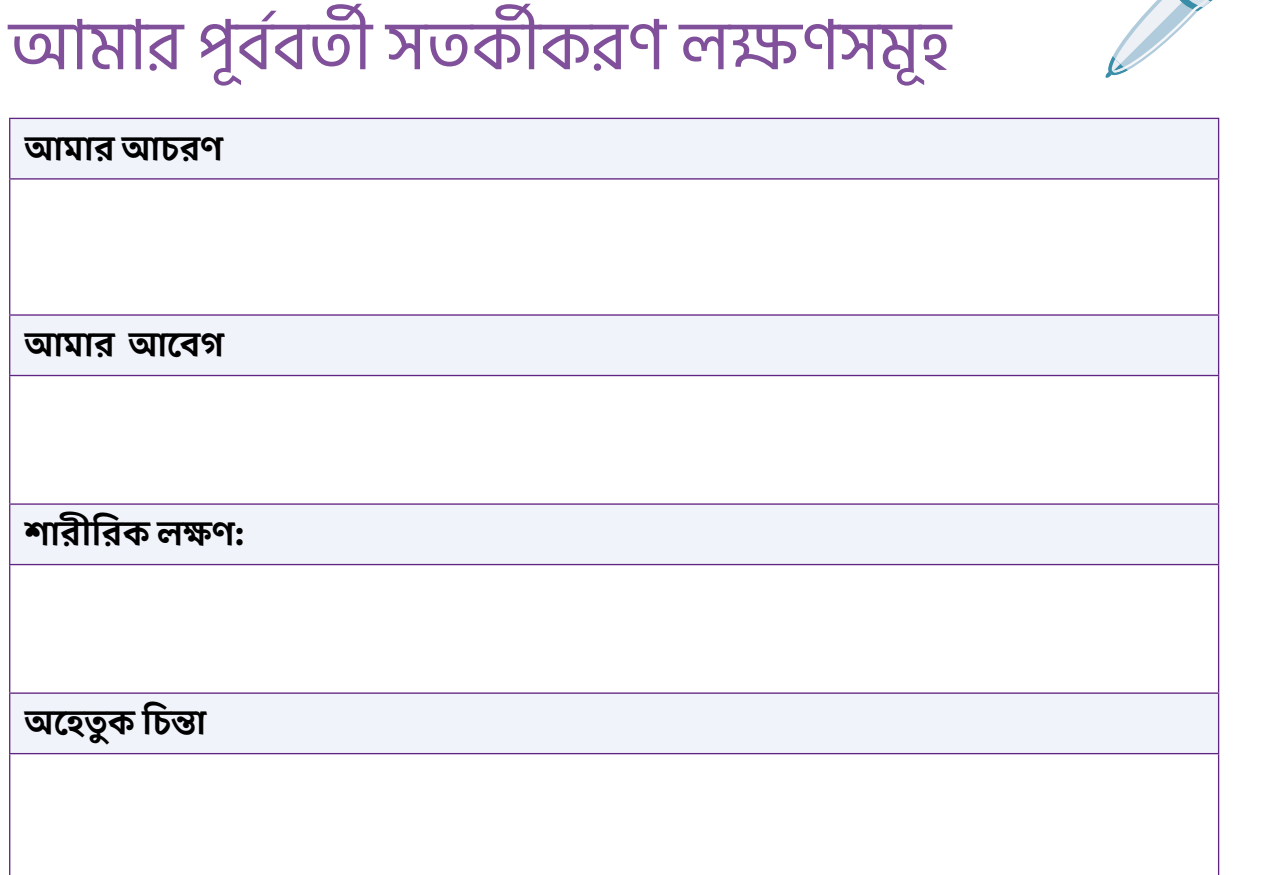

**এটি করার মাধ্্যমে আপনি আপনার মেজাজের চাঙ্গাভাব নিম্নগামী হওয়ার প্রথম লক্ষণগুলো�া চিনতে পারবেন এবং বিষয়গুলো�োকে দ্রুত ট্র্যাকে ফিরিয়়ে আনার জন্্য আপনাকে পরিবর্্তন করতে সাহায্্য করতে পারে।** 

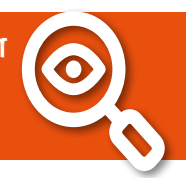

## **সুস্থ থাকার টুলকিট [হাতিয়ার]**

এখন এই ওয়ার্কবুকটি ব্যবহার করার সময় আপনি যে অ্যাক্টিভিটি, কৌশল বা কলা-কৌশলকে সহায়ক বলে মনে করেন, সেগুলো লিখুন। আপনি যদি আবার প্রাথমিক সতরকীকরণ লক্ষণসমূহ বা আপনার মনের বিষণ্ণতা ফিরে আসার লক্ষণ লক্ষষ্য করেন, তবে আপনাকে কী সাহায্্য করতে পারে, এটি তার কিছু ধারণা দেবে।

#### আমার ভালো থাকার টুলাকচের ওয়াকাশট ু

**কী কী কার্্যক্রম আমাকে ভালো�া বোোধ করতে সাহায্্য করেছে?**

**এই ওয়়ার্্ক বুকের মাধ্্যমে কাজ করে আমি কী কী দক্ষতা অর্্জন করেছি?**

**এই অ্্যযাক্টিভিটি, দক্ষতা এবং কৌৌশলগুলো�া প্র্যাকটিসে রাখতে আমাকে কী সাহায্্য করেছে?** 

## **আমি কীরূপ করছি, সেগুলো�া যাচাই করতে ওয়ার্্কবুক দেখছি**

আপনি এই ওয়়ার্্কবুকের শেষের দিকে আসার সাথে সাথে, আপনার মন মানসিকতার অবস্থা নিয়মিত পরীক্ষা করার জন্য একটি নির্দিষ্ট সময় স্থির করলে ভালো হবে। এটি আপনাকে সতর্কীকরণ লক্ষণসমূহ আগাম [আর্লি ওয়ার্নিং সাইন] লক্ষ্য করতে এবং যত তাড়াতাড়ি সম্ভব আপনার ভালো থাকার টুলকিটটি [স্টেইং ওয়েল টুলকিট] স্থাপন করতে সহায়তা করতে পারে।

### যাচাই করা

যে মানসিক অবস্থা আমাকে কষ্ট দিয়েছে, সে বিষয় সম্পর্্ককে

পরবর্্ততী সপ্তাহ/মাস ধরে আমি নিজে নিজে পরীক্ষা করব।

এই ওয়়ার্্কবুক শুরু করার পর থেকে:

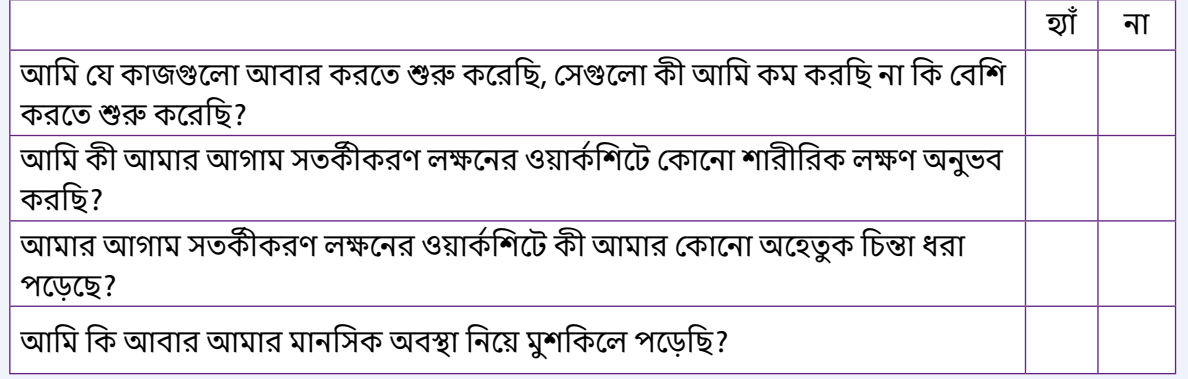

**আমি যদি মনে করি যে আমার মনে বিষণ্ণতা ফিরে আসছে, এক্ষেত্রে আমি কী করতে পারি? আমার স্টেয়়িিং ওয়়েল টুলকিটে কী এমন কিছু আছে, যা আমাকে সাহায্্য করতে পারে?**

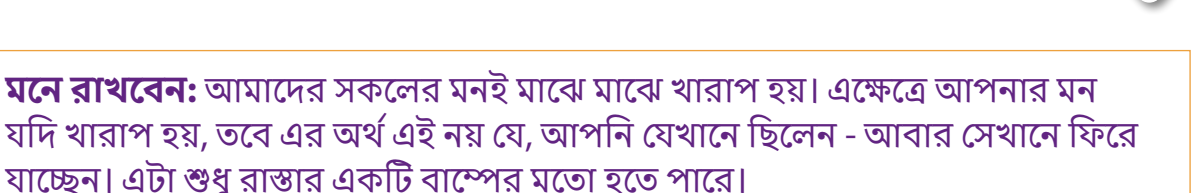

তবে, যদি আপনি দেখেন যে রাস্তার বাম্প অনেকক্ষণ ধরে চলছে এবং আপনার মন খারাপ থাকে, তাহলে এই ওয়়ার্্কবুকে আবার ফিরে যাওয়়া সহায়ক হতে পারে, শেষবারে আপনি যা করে উপকার পেয়েছিলেন, তা দেখুন এবং আবার চেষ্টা করুন।

### **লেখক**

**প্রফেসর পল ফারান্ড [Professor Paul Farrand],**

হচ্ছেন এভিডেন্স ভিত্তিক মনস্তাত্ত্বিক প্র্যাকটিস ও গবেষণার অধ্যাপক এবং ক্লিনিক্যাল এডুকেশন পার্লামেন্ট অ্যান্ড রিসার্চ (সিইডিএআর)-এর মধ্যে পোর্টফোলিও হচ্ছে লো-ইনটেনসিটি কগনিটিভ বিহেভিওরাল থেরাপি (এলআইসিবিটি)-এর পরিচালক; এক্সেটার বিশ্ববিদ্যালয়ের মনোবিজ্ঞান বিভাগ। তার গবেষণায় প্রধান আগ্রহ হলো এলআইসিবিটি [LICBT], বিশেষ করে লিখিত এবং মোবাইল ফোনের আপ ফরম্যাটে। শারীরিক স্বাস্থ্য সমস্যার সম্মুখীন ব্যক্তিদের নিয়ে তার গবেষণা এবং ক্লিনিকাল প্র্যাকটিসের উপর ভিত্তি করে, পল বিষণ্ণতা এবং দুশ্চিন্তার জন্য লিখিত CBT স্ব-সহায়ক হস্তক্ষেপের উপর ব্যাপক পরিসর তৈরি করেছেন। তিনি আসন্ন লো-ইন্টেনসিটি CBT স্কিল এন্ড ইন্টারভেনশন: এ প্র্যাকটিশনারস ম্যানয়েল ( 2020)-এর এডিটর [সম্পাদক], এটি LICBT-তে একজন প্র্যাকটিশনার পর্যায়ের মানসিক স্বাস্থ্য কর্মশক্তির দক্ষতা বাড়়ানোোর জন্্য SAGE দ্বারা প্রকাশিত একটি ট্রেইনিং ম্যানুয়াল। এই ক্ষেত্রগুলোর সাথে সম্পর্কিত, তিনি এনএইচএস ইমপ্রুভিং অ্যাকসেস ট সাইকোলজিক্যাল থেরাপিস (IAPT) প্্ররোগ্রাম সহ বিভিন্ন বিশেষজ্ঞ উপদেষ্টা পদে অধিষ্ঠিত এবং শারীরিক স্বাস্থ্য সমস্যার সম্মুখীন ব্যক্তিদের নিয়ে তার ক্লিনিকাল প্র্যাকটিসের বিষয়ে তিনি অবহিত হয়ে শারীরিক স্বাস্থ্য পরিচর্যায় মনস্তাত্ত্বিক প্র্যাকটিস করছেন। এছাড়়াও তিনি বৃহত্তর মনস্তাত্ত্বিক থেরাপির জন্য কর্মী বাহিনী গড়ে তোলার লক্ষ্যে গঠিত বেশ কয়েকটি জাতীয় কমিটির সদস্য এবং আন্তর্জাতিক স্তরে বিশ্বব্যাপী এলআইসিবিটি LICBT উন্নয়নে বৈজ্ঞানিক উপদেষ্টা হিসাবে কাজ করছেন।

**সারাহ ম্্যযাকগাহে [Sarah McGahey]** হলেন CEDAR-এর আওতায় সাইকোলজিক্যাল থেরাপি প্র্যাকটিস (LICBT)-এর স্নাতকোোত্তর সার্্টটিফিকেটের একজন প্রভাষক; মনোোবিজ্ঞান। সারাহ IAPT-এর মধ্্যযে একজন মনস্তাত্ত্বিক সুস্থতা প্র্যাকটিশনার হিসাবে কাজ করেছেন। এবং তার ক্লিনিকাল আগ্রহের মধ্যে রয়েছে, সাধারণ মানসিক স্বাস্থ্য সমস্যাযুক্ত ব্যক্তিদের সাহায্য করা - যাদের স্বাস্থ্যগত অবস্থা বা চিকিৎসাগতভাবে ব্যাখ্যাতীত দীর্ঘমেয়াদী লক্ষণ রয়েছে। সারাহ সাইকোলজিক্যাল ওয়েলবিং প্র্যাকটিশনারদেরকে CEDAR-এর দীর্্ঘমেয়়াদী অবস্থার CPD প্রশিক্ষণ প্রদানে সহায়তা করছেন।

**ড. জোয়ান উডফোর্ড** *হলে*ন এক্সেটার বিশ্ববিদ্যালয়ের CEDAR-এর একজন প্রাক্তন গবেষক। ডা. উডফো�োর্্ড এখন সুইডেনের উপসালা বিশ্ববিদ্যালয়ের মহিলা ও শিশু স্বাস্থ্য বিভাগের হেলথ কেয়়ার সায়়েন্সেস এবং ই-হেলথ রিসার্্চ গ্রুপের সদস্য। তিনি বিষণ্ণতা ও দুশ্চিন্তার জন্য লিখিত এবং ইন্টারনেট ভিত্তিক CBT আত্মনির্্ভরশীল ইন্টারভেনশনের একজন বিশেষজ্ঞ এবং এক্ষেত্রে তিনি বেশ কয়়েকটি গবেষণা প্রকল্পের নেতৃত্ব দিয়়েছেন। CBT আত্মনির্্ভরশীল ইন্টারভেনশনের বিকাশ ও অভিযোজনে জোয়ানের বিশেষ আগ্রহ রয়েছে। এছাডা যারা শারীরিক স্বাস্থ্য সমস্যায় ভোোগেন, তারা ও তাদের পরিবার, উদাহরণস্বরূপ স্ট্রোক, ডিমেনশিয়া এবং ক্যান্সারে আক্রান্ত শিশুদে মা-বাবার জন্য ইন্টারভেনশনের একটি বিস্তৃত পরিসর তৈরি করেছেন। CBT স্ব-নির্্ভরতার সামগ্রী ব্্যবহারে রোোগীদের সহায়তা করতে জোোয়়ান মানসিক স্বাস্থ্যের পেশাদারদের প্রশিক্ষণের জন্্য নির্্দদেশিত বেশ কয়়েকটি শিক্ষামূলক প্্ররোগ্রামেও কাজ করেছেন।

#### **জীবন্ত অভিজ্ঞতাসম্পন্ন মানুষের সম্পৃক্ততা**

এই ওয়ার্কবুক সমৃদ্ধিকরণ এবং ডিজাইন সম্পর্কে মতামত দিয়ে অমূল্য সহায়তার জন্য আমরা বিভিন্ন রোগী এবং জনসম্পৃক্তত গ্রুপের সদস্যদের কাছে বিশেষভাবে কৃতজ্ঞ।

কপিরাইট © এক্সেটার ইউনিভার্্সসিটি [2022] (CEDAR এর মাধ্্যমে কাজ করছে; মনোোবিজ্ঞান বিভাগ)। সর্্বস্বত্ব সংরক্ষিত।

নিচে উল্লিখিত বিষয় ব্যতীত, এই প্রকাশনার কোনো অংশ মালিকের লিখিত অনুমতি ব্যতীত ইলেকট্রনিক মাধ্যম বা অন্য কোনো মাধ্যমে প্রকাশ, অনুবাদ, সংরক্ষণ বা প্রেরণ করা যাবে না। আপনি যদি উৎস স্বীকার করেন, তবে আপনি আপনার ব্যক্তিগত ব্যবহারের জন্য এবং/অথবা শুধুমাত্র আপনার ব্যক্তিগত ক্লিনিকে ব্যবহারের জন্য প্রকাশনার একটি অনুলিপি ডাউনলোড করতে পারবেন। অনুগ্রহ করে জেনে রাখুন যে, যদি আপনার প্রতিষ্ঠানে সম্পূর্ণ সার্ভিসজ্বড়ে এই প্রকাশনাটি ব্যবহার করার প্রয়োজন হয়, তবে আপনার একটি পৃথক লাইসেন্সের প্রয়োজন হবে। এই প্রকাশনাটি থেরাপি প্রতিস্থাপন করবে না, তবে এটি যোগ্য পেশাদারদের দ্বারা চিকিৎসার পরিপূরক হিসাবে ব্যবহার করার উদ্দেশ্যে লিখিত এবং এটি উপযুক্ত প্রশিক্ষণের প্রতিস্থাপন নয়। কপিরাইট ধারক, লেখক বা অন্য কোনো পক্ষ - যারা এই প্রকাশনাটির প্রস্তুতি বা প্রকাশনার সাথে জড়িত, তারা দাবী করছেন না যে এখানে উল্লেখিত তথ্য প্রতিটি ক্ষেত্রে সঠিক বা সম্পূর্ণ, এবং তারা কোনও ত্রুটি বা কোন কিছু বাদ পড়া বা এই ধরনের তথ্য ব্যবহার থেকে প্রাপ্ত ফলাফলের জন্য দায়ী নয়।

#### **কৃ তজ্ঞতা স্বীকার**

আচরণগত সক্রিয়করণ মডেলের উপর ভিত্তি করে রচিত এই পুস্তিকাটি অন্তর্্ভভুক্ত রয়েছে, প্রফেসর ডেভিড রিচার্্ডস ও ড. মার্্ক হোোয়়াইটের 'রিচ আউট: ন্যাশনাল প্রোগ্রাম এডুকেটর ম্যাটেরিয়ালস'। এই ওয়ার্কবুকটি ডিজাইন করেছে মাল্টিমিডিয়া ডিজাইন স্টুডিও, এক্সেটার ইউনিভার্সিটি।

[সংস্করণ 1: মার্্চ, 2021]

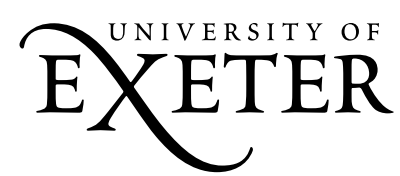

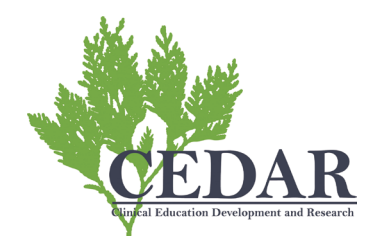